### РЕФЕРАТ

Выпускная квалификационная работа содержит 65 с.,8 таблиц, 16 рисунков, 5 приложений, 21 источник.

# СИСТЕМЫ МАССОВОГО ОБСЛУЖИВАНИЯ, ТЕОРИЯ МАССОВОГО ОБСЛУЖИВАНИЯ, МАРКОВСКИЕ ПРОЦЕССЫ, УРАВНЕНИЯ КОЛМОГО-РОВА, ТРАНСПОРТНАЯ СЕТЬ, ТРАНСПОРТНЫЕ ПОТОКИ, ПЛОТНОСТЬ ТРАНСПОРТНОГО ПОТОКА, ИНТЕНСИВНОСТЬ ДВИЖЕНИЯ

Объектом исследования данной работы является движение автомобилей на регулируемом перекрестке.

Целью работы является изучение и реализация математической модели транспортного потока на регулируемом перекрестке, вычисление основных характеристик транспортного потока. В данной модели движение транспорта на регулируемом перекрестке рассматривается как система массового обслуживания.

Программные реализации моделей транспортного потока приведены в пакете прикладных программ Matlab. Для решения системы дифференциальных уравнений Колмогорова используется метод Рунге-Кутты четвертого порядка. Для проведения вычислительных экспериментов был выбран реальный перекресток на пересечении улиц Шевченко и Пролетарская в г. Благовещенске (Амурская область).

# СОДЕРЖАНИЕ

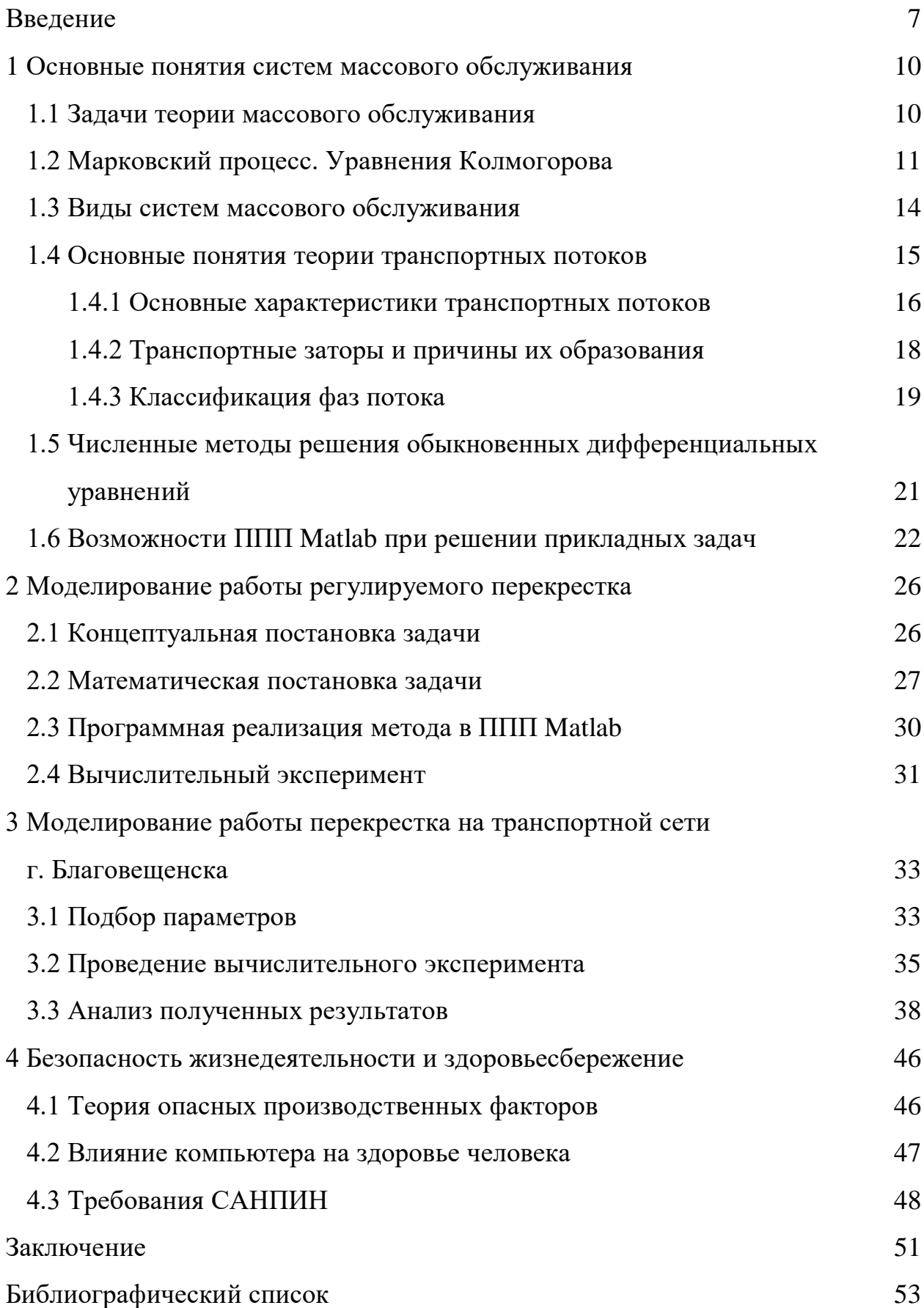

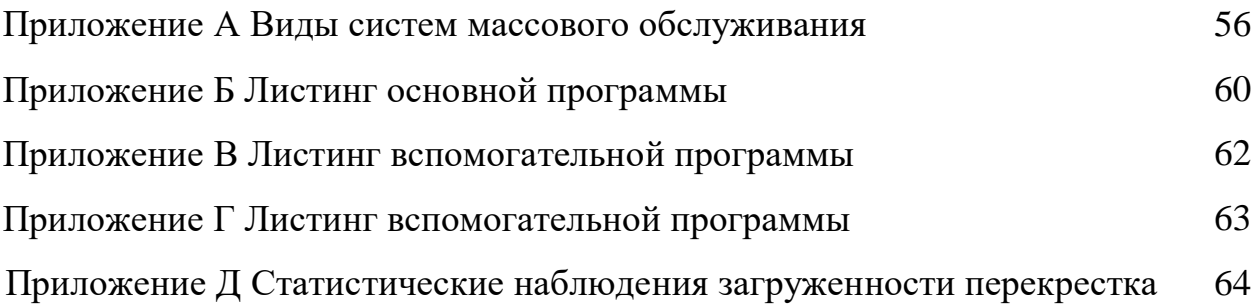

## ОПРЕДЕЛЕНИЯ, ОБОЗНАЧЕНИЯ, СОКРАЩЕНИЯ

СМО – система массового обслуживания

ПЭВМ – персонально электронно-вычислительная машина

ГОСТ – государственный стандарт

САНПИН – санитарно-эпидемиологические нормы

### **ВВЕДЕНИЕ**

В XXI веке люди повсеместно используют транспортное сообщение, однако, для его использования требуется такие критерии как надежность, безопасность и конечно же качество обслуживания, которые основываются на затратах на улучшение транспортных сетей в целом. Если не брать во внимание расширение транспортных сетей и разгрузку на некоторых участках, то будут увеличиваться риски возникновения заторов, перегрузке или простоя той или иной сети, а также увеличения аварийных участков на любой транспортной се-TИ.

Теорию транспортных сетей изучали в разных научных областях таких как: физика, экономика, математика, и, конечно же, транспортники. Скомпонован огромный опыт изучения процессов движения. Однако, совместный уровень исследований и их практического использования не достаточен в силу следующих факторов:

- транспортный поток не является стабильным, он является многообразным, получение обобщенной информации о нем преподносится очень сложным и ресурсоемким элементом системы управления;

- критерии качества управления дорожным движением противоречивы: необходимо обеспечивать бесперебойность движения одновременно снижая ущерб от движения, накладывая ограничения на скорость и направления движения:

- дорожные условия, при всей стабильности, могут быть непредсказуемыми в части отклонения погодно-климатических параметров;

- исполнение решений по управлению дорожным движением всегда неточно при реализации и, учитывая природу процесса дорожного движения, приводит к непредвиденным эффектам.

Следовательно, трудности формализации процесса движения послужили существенной причиной отставания научных экспериментов от требований практики.

 $\overline{7}$ 

Целью работы является изучение и реализация математической модели транспортного потока на регулируемом перекрестке, вычисление основных характеристик транспортного потока.

Задачи работы:

- изучить математические модели систем массового обслуживания и их характеристики;

- изучить и реализовать математическую модель регулируемого перекрестка, провести вычислительные эксперименты для проверки работоспособности программы;

- собрать статистические данные и получить значения параметров СМО для реального перекрестка на транспортной сети г. Благовещенска;

- провести вычислительные эксперименты и вычислить основные характеристики реального перекрестка на транспортной сети г. Благовещенска.

В представленной в работе модели движение транспорта на регулируемом перекрестке рассматривается как система массового обслуживания со всем присущими ей характеристиками. Математическая модель представляет собой систему дифференциальных уравнений Колмогорова относительно вероятностей нахождения системы в различных состояниях. Для решения системы дифференциальных уравнений используется метод Рунге-Кутты четвертого порядка. Программные реализации моделей транспортного потока приведены в пакете прикладных программ Matlab. Для проведения вычислительных экспериментов был выбран реальный перекресток на пересечении улиц Шевченко и Пролетарская в г. Благовещенске (Амурская область).

Результаты работы докладывались и обсуждались на научных конференциях «День науки АмГУ» (апрель 2018 г. и апрель 2019 г.), на XIX региональной научно-практической конференции «Молодежь ХХI века: шаг в будущее» (май 2018 г.). По теме работы опубликована одна работа [10].

Работа состоит из введения, четырех глав, заключения, библиографического списка и пяти приложений.

Первая глава включает в себя основные понятия систем массового обслуживания. Вторая глава посвящена моделированию работы регулируемого перекрестка, где представлены математическая модель и результаты вычислительных экспериментов. Третья глава включает в себя моделирование работы перекрестка на транспортной сети г. Благовещенска. В четвертой главе рассмотрены вопросы влияния компьютера на здоровье человека. В приложении А представлена классификация систем массового обслуживания, в приложениях Б, В, Г – приведены листинги вычислительных программ, в приложении Д – результаты статистических наблюдений.

### 1 ОСНОВНЫЕ ПОНЯТИЯ СИСТЕМ МАССОВОГО ОБСЛУЖИВАНИЯ

#### **1.1 Задачи теории массового обслуживания**

В ходе изучения операций и сложных систем часто представляется работа своеобразных систем, которые именуются системами массового обслуживания (СМО).

Системы массового обслуживания – это системы, где в некоторый определенный момент времени поступают заявки на обслуживание, при этом заявки которые попадают и находятся в облуживании с помощью имеющихся в распоряжении системы каналов обслуживания [1].

В качестве примера можно взять: поликлиники, билетные кассы, станции технического обслуживания, магазины, заправки для автомобилей и т.д.

Любая система массового обслуживания включает в себя: какое-либо число обслуживающих единиц, которые мы будем именовать как каналы обслуживания. В качестве примеров могут быть: продавцы, лифты, кассиры, автомашины и т.д., СМО делится на два вида: одноканальная и многоканальная.

В процессе моделирования процесса массового обслуживания ситуации при образовании очереди на обслуживание возникают в следующем порядке. Попав в обслуживающую систему, заявка добавляется к очереди других (ранее поступивших) заявок. Канал обслуживания берет заявку из стоящих в очереди с тем, чтобы начать ее обслуживать. При этом способы отбора заявок из очереди могут различными: «первым пришел – первым обслужился» (FIFO), «последним пришел – первым обслужился» (LIFO)», обслуживание с приоритетами и др. Обслуживание заявки длится какое-то определенное время *Tоб* , после этого канал освобождается и готов к приему новых заявок.

Подобный цикл работы СМО повторяется достаточно большое количество раз в течение заданного периода работы всей системы. При этом считается, что переход системы от обслуживания предыдущей заявки к обслуживанию следующей заявки происходит моментально.

Случайный характер потока заявок и времен обслуживания может привести к тому, что в определенный период времени в системе может находиться большое число заявок (либо находятся в обработке, либо стоят в очередь, либо покинули систему не обслуженными). При этом каналы обслуживания загружены по максимуму. В другое же время работы СМО будет недогружена, либо большая часть каналов обслуживания находится в простое.

Состояние СМО претерпевает скачок в какой-то момент возникновения каких-либо событий (появления новой заявки, остановки обслуживания, или этапа, когда заявка, находившаяся в очереди, покидает её необслуженной) [4].

Базовыми компонентами СМО представим: входной поток заявок, дисциплина очереди, а также механизм обслуживания.

Из всего этого выливается, собственно что время, важное для сервиса заказов, находится в зависимости от нрава самих заказов или же критериев покупателя, а еще от состояния и вероятностей обслуживающей системы.

Состав обслуживающей системы устанавливается количеством и взаимным расположением каналов обслуживания. Следует выделить, что система подобного рода может обслуживать одновременно несколько заявок. В этом случае все каналы обслуживания рекомендуют одни аналогичные услуги, и, исходя из этого, можно обосновать, что имеет место параллельное обслуживание [17].

Система, обслуживание которой может охватывать несколько разнотипных каналов обслуживания, сквозь которые должна преодолеть каждая обслуживаемая заявка, то есть в обслуживающей системе операции обслуживания требований реализуются в порядке преемственности. Механизм обслуживания определяет характеристики выходящего (обслуженного) потока заявок [1].

### **1.2 Марковский процесс. Уравнения Колмогорова**

Функция *X* (*t*) называется случайной, если ее значение при любом аргументе *t* является случайной величиной. Случайная функция *<sup>X</sup>* (*t*), аргументом которой является время, называется случайным процессом.

Марковские процессы – это одни из более нередко встречающихся случайных процессов. Для марковских случайных процессов хорошо разработан математический аппарат, это позволяет решать многие задачи, встречающиеся в реальной жизни. С помощью моделей марковских случайных процессов можно описать поведение достаточно сложных систем [1].

Обозначим через с некоторую систему, которая представляет собой случайный процесс, ее состояние которой меняется со временем случайным образом. Этот процесс и является марковским, если в любой момент времени  $t_0$  вероятностные характеристики процесса в будущем обуславливаются только от его состояния в настоящий момент  $t_0$  и не зависит от того, во сколько и каким образом система возникла в этом состоянии [11].

В зависимости от непрерывности или дискретности множества значений  $X(t)$ и параметра *t* проводится классификация марковских случайных процес-COB.

Выделяют следующие типы марковских случайных процессов:

- с дискретными состояниями и дискретным периодом (цепь Маркова);

- с непрерывными состояниями и дискретным периодом (марковские последовательности);

- с дискретными состояниями и непрерывным периодом (непрерывная цепь Маркова);

- с непрерывным состоянием и непрерывным периодом.

В качестве примера рассмотрим: Механизированный прибор S, состоящий из двух узлов. Каждый из этих узлов в случайный момент времени может выйти из строя, после этого начинается ремонт узла. Починка продолжающаяся неизвестное, произвольное время. За его состояния примем:  $S_0$  – оба узла исправны и находятся в рабочем состоянии,  $S_1$  – первый узел на ремонте, второй в рабочем состоянии,  $S_2$  – второй узел на ремонте, первый в рабочем состоянии,  $S_3$  – оба узла находятся в ремонте и не работают. Переходы из состояния в состояние системы S происходят практически моментально, в случайные мо-

менты выхода из строя того или другого узла или окончания ремонта. Его граф представлен на рисунке 1.

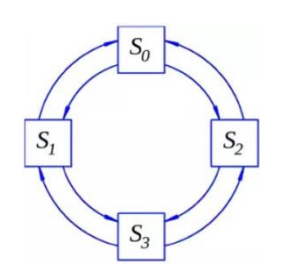

Рисунок  $1 - \Gamma$ раф состояний

Имея в своем распоряжении граф состояний, интенсивности перехода из одного состояния в друге, можно найти все вероятности состояний  $p_k(t)$  как функция времени. Для этого задаются и выводятся так называемые уравнения финальных вероятностей – линейные алгебраические уравнения, в которых неизвестными являются вероятности состояний системы.

Уравнения финальных вероятностей строятся следующим образом:

Для левой части уравнения –  $(\lambda_1 + \lambda_2)p_0(t)$ 

Для правой части уравнения –  $\mu_1 p_1(t) + \mu_2 p_2(t)$ 

Для описанного примера уравнения финальных вероятностей принимают вид:

 $\left\{ \begin{aligned} &(\lambda_1+\lambda_2)p_0(t)=\mu_1p_1(t)+\mu_2p_2(t)\\ &(\lambda_2+\mu_1)p_1(t)=\lambda_1p_0(t)+\mu_2p_3(t)\\ &(\lambda_1+\mu_2)p_2(t)=\lambda_1p_1(t)+\mu_1p_3(t)\\ &(\mu_1+\mu_2)p_3(t)=\lambda_2p_1(t)+\lambda_1p_2(t)\\ &p_0(t)+p_1(t)+p_2(t)+p_3(t)=1 \end{aligned} \right.$ 

Полученные уравнения однородны и определяют неизвестные вероятности только для произвольного множителя. Поэтому к ним нужно добавить условие нормировки:  $\sum_{k=0}^{N} p_k(t) = 1$ , а одно из уравнений следует исключить из рассмотрения. Находя решение полученной системы уравнений, находят финальные вероятности.

#### **1.3 Виды систем массового обслуживания**

СМО делятся на: типы и классы. По организации ожидания заказов – на системы без очереди (с отказами), системы с очередью (с ожиданием). В системе с отказами, заявка, которая попала в момент, когда все каналы заняты, получает отказ и в последующем покидает данную систему не обслуженной и в процедуре обслуживания больше не принимает участие. В СМО с очередью заявка, поступившая в момент, когда все каналы заняты, не покидает ее, а наоборот остается в ожидании и ждет своей очереди быть обслуженной в данной системе. В реальной жизни чаще всего встречаются СМО с очередью – магазины, заправочные станции, парикмахерские, билетные кассы и т.п.

СМО с ожиданием делятся на различные виды, в зависимости от того, как устроена очередь – ограничена она или же нет. Ограничения касаются как длины очереди, а также времени ожидания. При анализе СМО принимается в расчет также и «дисциплина обслуживания» – заявки либо будут обслуживаются в порядке поступления (раньше поступила, раньше обслужилась – FIFO) или наоборот (позже поступила, раньше обслужилась – LIFO), либо в случайном порядке. Нередко встречается так называемое обслуживание с приоритетом – пример, обслуживание заявок вне очереди (как вариант, в больнице, когда прибывает пациент, которому необходимо оказать медицинскую помощь срочно). Приоритет может быть как абсолютным – когда заявка с более высоким приоритетом «вытесняет» из-под обслуживания заявку с более низким, так и относительным – когда обслуживание, которое уже было начато доводится до конца, а заявка с более высоким приоритетом имеет лишь право на одно из лучших мест в очереди [16].

По количеству фаз СМО делятся на два вида: однофазовые и многофазовые. Системы, которые включают в себя свойства многоканальных и многофазовых систем, имеют название – сети массового обслуживания, главной чертой которых являются более сложные связи, такие как, например, повторное обслуживание заявок на каких-либо определенных фазах.

Приведенная спецификация СМО является относительной. На практике же системы массового обслуживания чаще всего представлены в виде смешанных систем. К примеру, заявки присутствуют в ожидании начала обслуживания до какого-то определенного момента времени, после чего она сможет начать работать как система с отказами. Основные виды однофазных СМО представлены в таблице А.1.

#### **1.4 Основные понятия теории транспортных потоков**

Транспортная система – это составляющая комплекс работников, транспортных средств и оборудования, элементов транспортной инфраструктуры и инфраструктуры субъектов перевозки, включающая систему управления, нацеленная на улучшение качества в транспортировке грузов и пассажиров [12]. Инфраструктура – это вещественные звенья транспортной системы, принимающие фиксированное состояние в окружающем вокруг пространстве, которые формируют транспортную сеть, подключающую связи (части автомобильных дорог) и узлы (пересечения частей автомобильных дорог) [5].

Транспортировка транспортных средств по транспортной сети формирует транспортные потоки. Транспортные средства охватывают объемный охват характеристик, которые нужно принимать во внимание при создании новых транспортных сетей. В зависимости от применяемых транспортных средств будут изменяться не только характеристики транспортного потока, но и запросы к геометрическим и техническим характеристикам транспортных сетей.

В автотранспортной системе в качестве транспортных средств используются автомобили, которые можно подразделить на некоторое количество групп. Относительно типов транспортных средств они могут быть грузовые, пассажирские или грузопассажирские, относительно сферы применения – общего пользования или внутрипроизводственные и так далее.

В городскую автотранспортную сеть включается: объединение улиц и транспортных проездов, а также подземные, надземные или наземные транспортные линии, которые могут быть в принципе не связаны с уличной сетью. Существенным критерием транспортных сетей города является их неразрывная

связь с ближайшим обслуживаемым населенным пунктом, характеристиками расселения (например, плотность), особенностью застройки, рельефом местности, климатическими особенностями и так далее [15]. Все это является важным компонентом при создании новой транспортной сети, ее пропускной способности [18].

1.4.1 Основные характеристики транспортных потоков.

Важнейшим назначением транспортной сети в транспортной системе считается обеспечение движения транспортных средств на той или иной части автомобильной дороги. Выделяют следующие важнейшие характеристики транспортных потоков: интенсивность движения, временной интервал, плотность движения, скорость.

Интенсивностью  $q_a$  движения является количество  $n_a$ транспортных средств, проходящих через поперечное сечение дороги в определенном направлении или направлениях в единицу времени  $t$ :

 $q_a = n_a / t$ .

В комбинированном потоке автомобилей транспортные средства различного типа принимают различную площадь дороги, имеют всевозможные динамические свойства, вследствие этого для сравнимости оценок численность транспортных средств определенного типа приводят к легковому автомобилю с помощью коэффициентов приведения. В этом случае получают приведенную интенсивность движения:

$$
q_{np} = \sum_{n} (q_{ai} K_{npi}),
$$

где  $q_{ai}$  – интенсивность движения автомобилей данного типа;

 $K_{npi}$  – соответствующие коэффициенты приведения для данной группы автомобилей;

 $n$  – число типов автомобилей, на которые разделены данные наблюдений.

Коэффициентом загрузки дороги (полосы) называется отношение интенсивности транспортного потока к пропускной способности дороги.

 $z = q_{ab}/P_{ab}$ ,

где *<sup>q</sup><sup>ф</sup>* – существующая интенсивность движения;

*<sup>P</sup><sup>ф</sup>* – пропускная способность дороги.

Для маршрутных пассажирских перевозок или линейных грузовых величина, обратная интенсивности движения, обуславливает временной интервал между транспортными средствами:

 $t_u = 1/q_a$ .

 – плотность транспортного потока. Ее измеряют числом транспортных средств, приходящихся на 1 км протяженности дороги.

Скорость движения транспортного средства в частности или транспортного потока в целом – это важнейший показателем транспортного потока, так как она определяет работоспособность транспортной сети. В зависимости от методов измерения и расчета различают следующие разновидности скорости. Виды скоростей представлены ниже в таблице 1

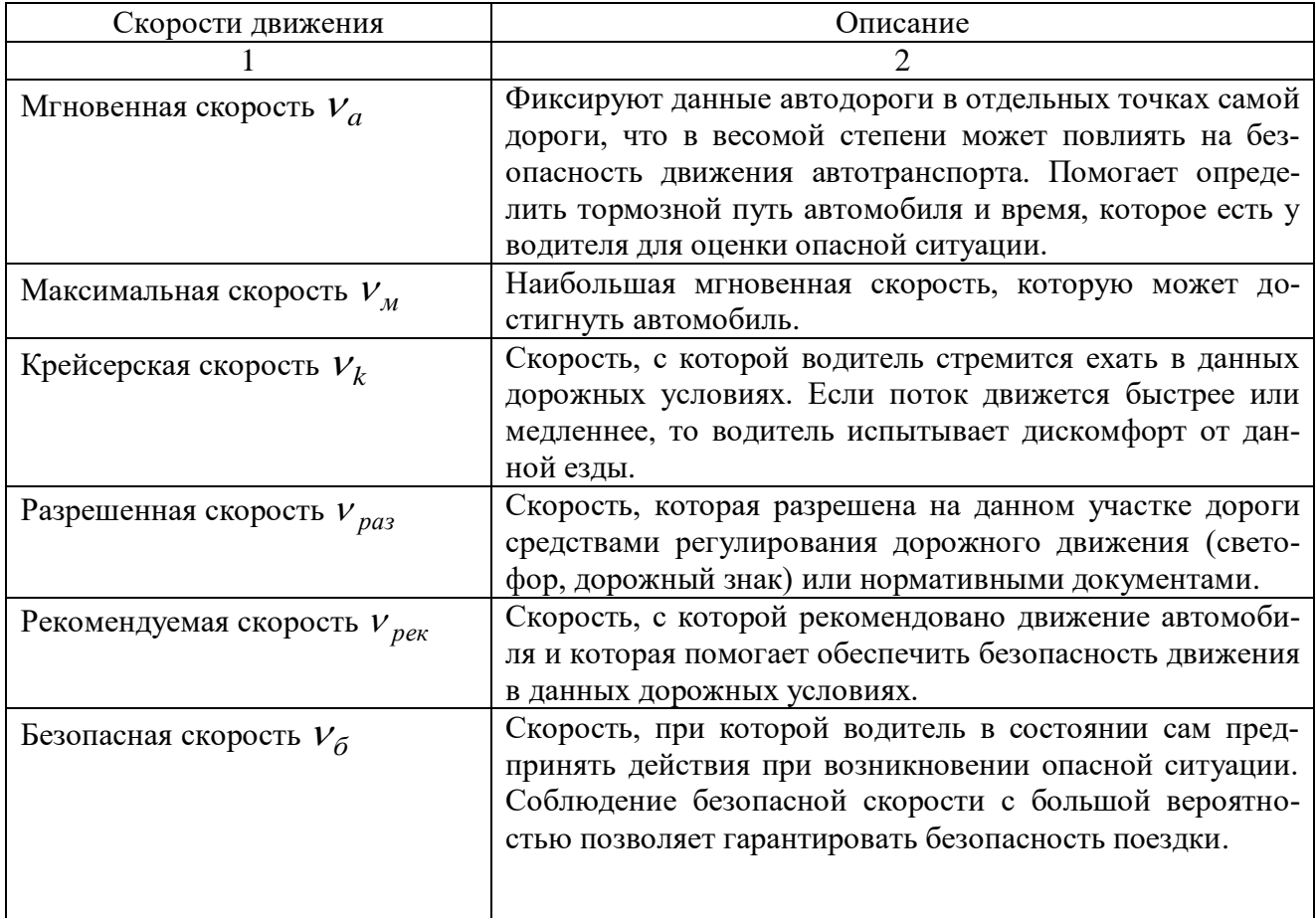

Таблица 1 – Виды скоростей

Продолжение Таблицы 1

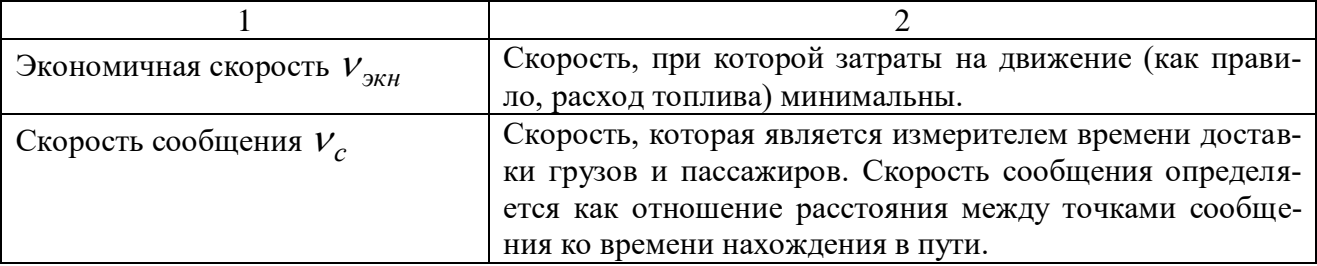

Между параметрами транспортного потока существуют определенные зависимости. Характер этих зависимостей весьма сложный, и, естественно, на него воздействует большое число факторов, которые связанны не только с транспортным потоком, но и также с условиями его движения по дороге, метеоусловиями, временем года и суток и так далее.

1.4.2 Транспортные заторы и причины их образования.

На данный момент нет четкого определения – затор (пробка). Карлос Даганзо (Carlos Daganzo) считает, что на свободной автомобильной дороге транспортный поток не образует пробок, если есть малое возмущение скоростей, которое возникло на некотором участке дороги и оно не распространяется далее по потоку. С другой стороны, если возмущение скоростей, появившейся в какой-либо точке дороге, распределяется вверх по потоку, то в данном транспортном потоке соответственно возникают заторы.

Единичные заторы могут проявиться из-за: «зазевавшихся» водителей, аварий, сужений, красного сигнала светофора и так далее. В такой ситуации условие превышения притока в пробку над оттоком выполнить легко. Например, если сужение имеет пропускную способность  $\mu$ , а приток –  $\lambda$ , то если  $\lambda > \mu$ , затор будет увеличиваться.

В работе [19] Даганзо выдвигает гипотезу о том, причина пробок кроется в «узких местах» – сужениях и расширениях дороги, как постоянных, так и временных. Все это и будет относится к причинам появления и увеличения очередей (заторов) на любых участках дорог. По мнению Даганзо, существуют следующие типы «узких мест» , которые представлены в таблице 2.

Таблица 2 - Типы узких мест

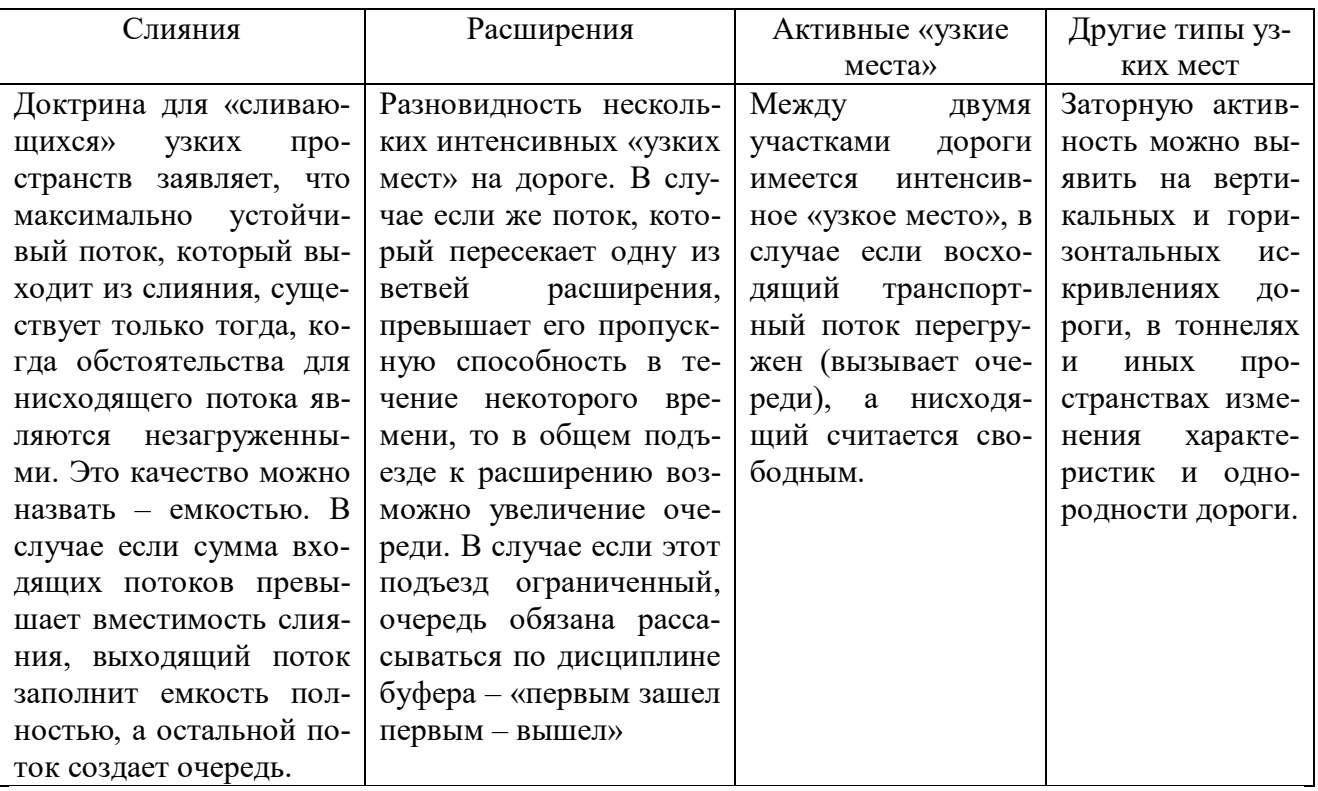

Заторы зарождаются также временными внешними причинами, например, ДТП, отрывающая концентрацию водителя интенсивностью от самой дороги.

1.4.3 Классификация фаз потока.

В 1996-2002 годах Борис Кернер (Boris S. Kerner) с сотрудниками фирмы Даймлер провели детальные исследования, которые были измеряны с помощью датчиков, установленных на большом количестве скоростных автомагистралях мира (в США, Германии, Англии, Голландии).

Важный и весомый результат данных исследований был сформулирован в преамбуле к книге Кернера [21]: «Теории транспортного потока и математические модели, доминирующие в настоящее время в научных журналах и учебных курсах большинства университетов, не могут объяснить ни сам переход от свободному к плотному потоку, ни основные свойства возникающих в результате этого перехода структур транспортного потока».

Согласно Кернеру в плотном потоке делается упор на две фазы, представленные ниже:

- свободный поток – фаза  $F$ ;

- синхронизованный поток – фаза *S*;

Конкретная фаза – есть состояние транспортного потока, рассматриваемое в пространстве и в данный момент времени. В свободном транспортном потоке достаточно малой плотности водители сами устанавливают для себя приемлемую скорость движения на дороге [7]. В плотном транспортном потоке, который определяется так же, как и в классических теориях Лайтхилла-Уизема и Дженерал Моторс, скорость машин меньше, чем минимально возможная скорость машин в свободном потоке, соответственно и скорость автомобиля водители установить сами не смогут.

Далее будут представлены таблица 3 и таблица 4 для параметрических моделей «скорость-плотность» [19] при разнообразных фазовых состояниях транспортного потока с ограничениями по скорости в 60 км/ч и 90 км/ч.

Таблица 3 – Параметрические модели «скорость-плотность» для дорог в населенных пунктах с ограничением скорости 60 км/ч

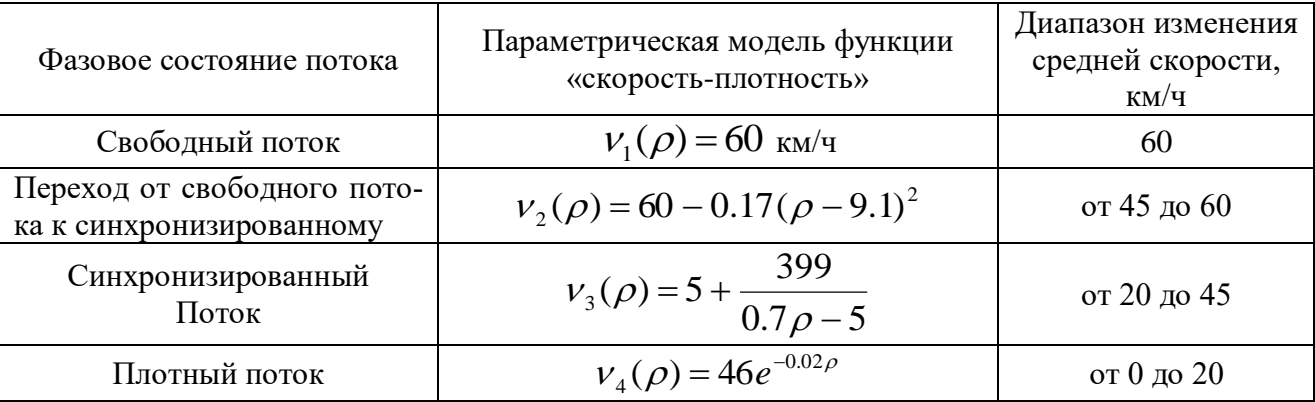

Таблица 4 – Параметрические модели «скорость-плотность» для дорог вне населенных пунктов с ограничением скорости 90 км/ч

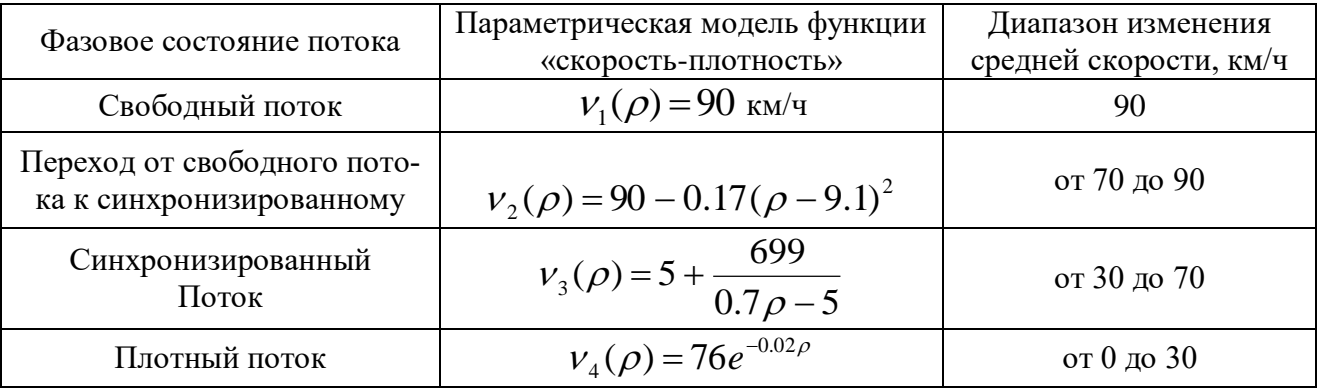

## 1.5 Численные методы решения обыкновенных дифференциальных уравнений

К численным методам решения задачи Коши для обыкновенных дифференциальных уравнений относятся методы Эйлера, Рунге-Кутта (разных порядков), а также метод конечных разностей. Рассматривать же более подробно будем метод Рунге-Кутта четвертого порядка, т.к. он является одним из широко используемых методов и применяется в данной работе.

Идея построения явных методов Рунге-Кутты *п*-го порядка заключается в получении приближений к значениям  $f(x_{i+1})$  по формуле вида:

$$
y_{i+1} = y_i + h\varphi(x_i, y_i, h).
$$

где  $\varphi(x, y, h)$  – некоторая функция, приближающая отрезок ряда Тейлора до *n*-го порядка и не содержащая частных производных функции  $f(x, y)$ .

Метод Рунге-Кутты четвертого порядка используется повсюду и в литературных источниках упоминается как, просто «классический метод Рунге-Кутты» без предначертаний на тип и порядок [4]. Классический метод Рунге-Кутты представляется в виде системы следующих соотношений:

$$
y_{i+1} = y_i + \frac{1}{6}(k_1 + 2k_2 + 2k_3 + k_4),
$$
  
\n
$$
\begin{cases}\nk_1 = hf(x_i, y_i), \\
k_2 = hf(x_i + \frac{h}{2}, y_i + h\frac{k_1}{2}), \\
k_3 = hf(x_i + \frac{h}{2}, y_i + h\frac{k_2}{2}), \\
k_4 = hf(x_i + h, y_i + hk_3).\n\end{cases}
$$

Геометрическая трактовка метода показана на рисунке 2.

Порядок построения [6]:

а) Из точки  $M_0(x_i, y_i)$  с шагом  $h/2$  под углом  $y_1 = tg(k_1/h)$  проводим прямую линию в точку  $M_1(x_i+h/2, y_i+h(k_1/2))$ .

б) Далее в точке  $M_1$  вычисляем направление  $tg(y_2) = k_2/h$  и делаем шаг в данном направлении из точки  $M_0$ , в результате чего попадаем в точку  $M_2(x_i+h/2)$ ,  $y_i+h(k_2/2)$ .

в) Затем вычисляем направление  $tg(y_3) = k_3/h$  в точке  $M_2$  и делаем шаг в данном направлении, в результате попадаем в точку  $M_3(x_i+h, y_i+hk_3)$ .

г) В точке  $M_3$  вычисляем направление  $tg(y_4) = k_4/h$ .

д) Полученные величины  $k_1, k_2, k_3, k_4$  усредняются по формуле:

$$
\Delta y_i = \frac{1}{6} (k_1 + 2k_2 + 2k_3 + k_4).
$$

е) Используя величину  $\Delta y_i$ , делаем окончательный шаг из  $(x_i, y_i)$  в  $(x_{i+1}, y_{i+1})$ .

Метод Рунге-Кутты четвертого порядка имеет шаговую погрешность порядка  $h^5$ .

Изученный метод является одношаговым, так как для получения нового значения для приближенного значения решения достаточно знать лишь значение на одном предыдущем шаге.

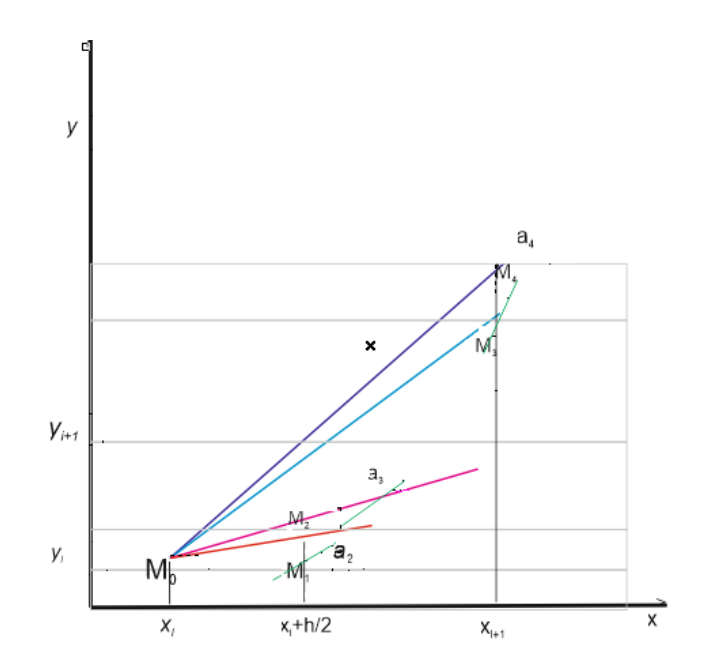

Рисунок 2 – Геометрическая интерпретация метода Рунге-Кутты

### 1.6 Возможности ППП Matlab при решении прикладных задач

Matlab - интерактивный матрично-ориентированный пакет, предназначенный для выполнения научных и инженерных расчетов. Этот пакет можно применить на большинстве передовых операционных систем, включая Linux,

Mac OS, а также Windows. Пакет включает в себя обширную библиотеку программ по численным методам, применяет двух- и трехмерную графику, а также подключает в себя всевозможные подвиды языков высокого уровня.

Для работы в Matlab есть специальные наборы инструментов (англ. toolbox), которые могут помочь увеличить его работоспособность, а также его функциональность. Наборы инструментов представлены в виде подбора функций и объектов, написанных на языке Matlab для решения определённого класса задач. Фирма Mathworks поставляет наборы инструментов, которые применяются во многих областях, включая следующие, которые предоставлены в следующей таблице 5.

Кроме вышеупомянутых, существуют тысячи других наборов инструментов для Matlab, написанных другими людьми.

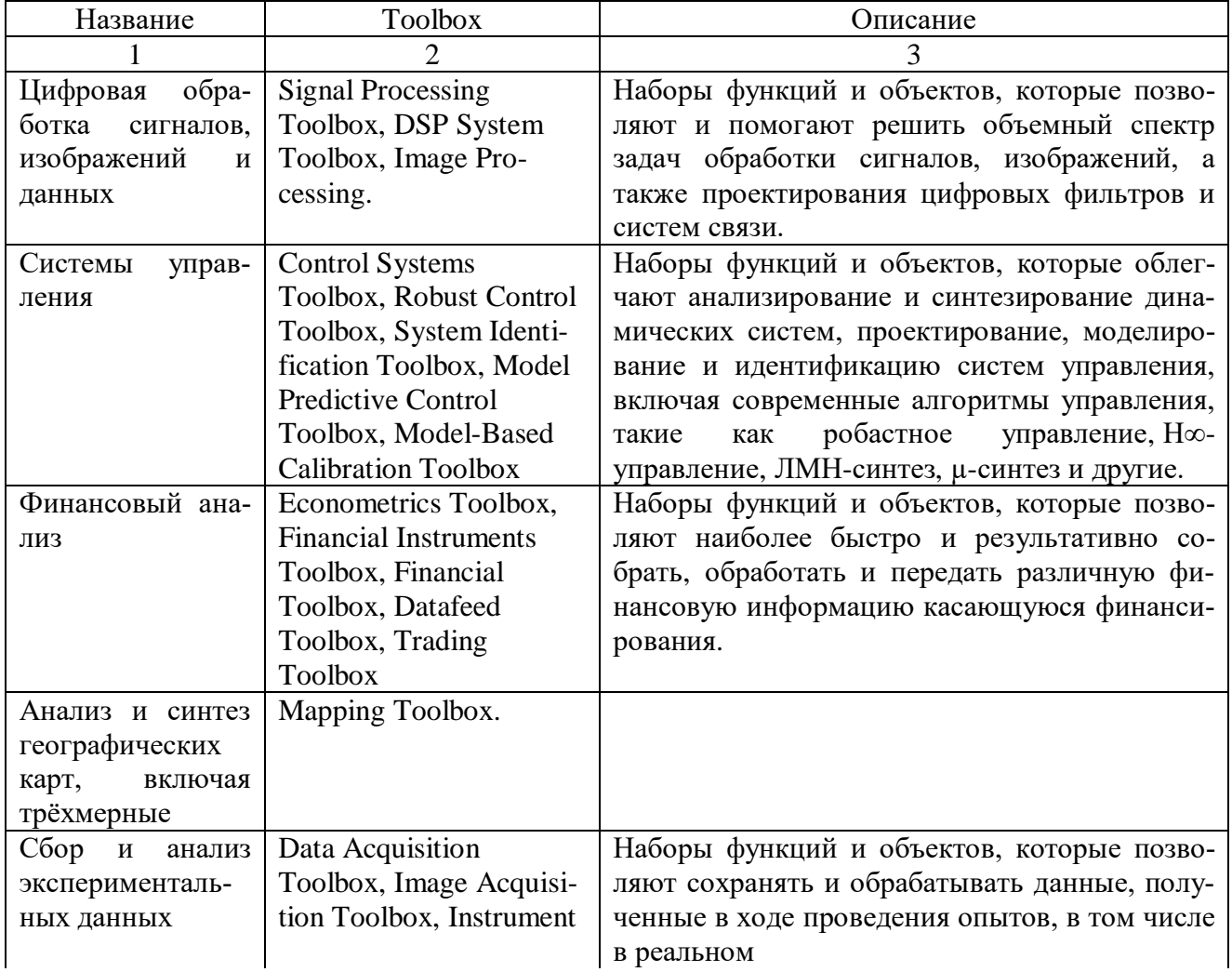

### Таблица 5 - Классификация Toolbox

Продолжение Таблицы 5

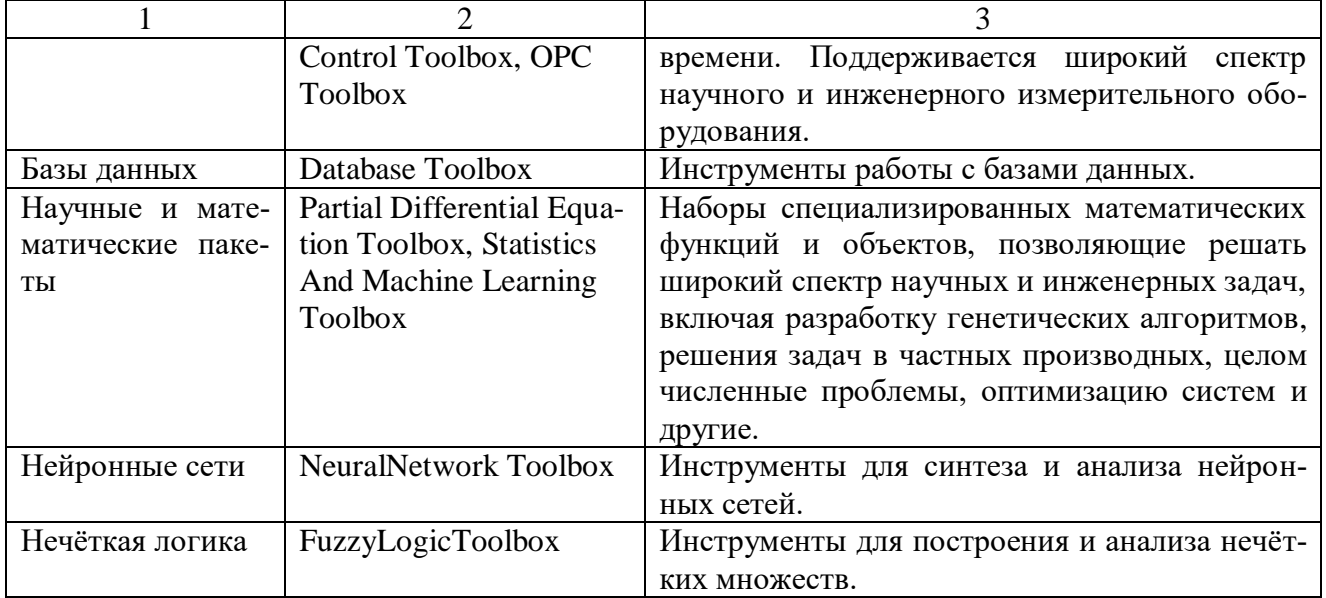

Matlab работает с одним видом объектов - числовыми прямоугольными матрицами, элементами которых в общем случае могут быть комплексные числа. Все элементы представлены в виде матриц, матрицы 1x1 и подразумеваются как скаляры, матрицы с одной строкой или с одним столбцом являются в данном случае вектором. В системе Matlab матрицы могут быть сделаны различными методами:

- а) введены очевидно с поддержкой перечня элементов;
- б) сгенерированы встроенными операторами и функциями;
- в) созданы в т-файлах;
- г) загружены из внешнего файла данных.

Вводить небольшие по размеру матрицы удобно прямо из командной строки, при этом строки при наборе будут отделяться точкой с запятой. Для решения более сложных задач количество команд для решения задачи увеличивается, и работа в командной строке становится малоэффективной. Matlab может планомерно реализовывать чередование операторов, записанных в файл на диске. Имена таких файлов представлены в виде: <имя>.m. В основном работа Matlab подразумевает: создание, редактирование и выполнение таких mфайлов. Типы m-файлов могут иметь две категории: файлы-программы (сценарии) и файлы-функции. Изучить файлы-программы вы можете в каких-нибудь литературных источниках по специальности. Остановимся подробно на файлахфункциях.

Файлы функции дают вероятность увеличивать Matlab, потому что определенные пользователем функции имеют тот же статус, что и иные функции Matlab. Переменные по умолчанию являются локальными.

### 2 МОДЕЛИРОВАНИЕ РАБОТЫ РЕГУЛИРУЕМОГО ПЕРЕКРЕСТКА

#### **2.1 Концептуальная постановка задачи**

Одной из значительной характеристик перекрестка является длина очереди автомобилей, ожидающих проезда. Представим модель работы перекрестка со светофорным регулированием.

Автомобили, которые попали в систему, или пересекают перекресток, если горит зеленый свет и проезд свободен, или дожидаются своей очереди у перекрестка, в том случае если же горит красный сигнал светофора. Предположим, что водители едут только на зеленый (на красный сигнал светофора проезд строго запрещен), даже если на пересекающей полосе пусто [13].

Рассмотрим данный перекресток как совокупность четырех систем массового обслуживания. Движение в любом направлении представлено в виде системы массового обслуживания с переменной интенсивностью. В период, когда проезд разрешен, то есть горит зеленый сигнал светофора, интенсивность обслуживания равна некоторому фиксированному значению. В период, когда проезд запрещен, то есть горит красный сигнал светофора, интенсивность обслуживания равна нулю [6].

Рассмотрим подробнее движение в *i*-м направлении  $(i = 1, 2, 3, 4)$ . В случае, когда включен разрешающий сигнал светофора, обслуживанием заявки (автомобиля) будем считать проезд им стоп-линии и освобождение места для следующей машины. Числом обслуживающих каналов (*i*) *<sup>m</sup>* будет количество полос для проезда перекрестка в одну сторону,  $m^{(i)} \in \{1,2,3\}$  .

За математическую модель можно принять СМО с ограниченной очередью. Количество мест в очереди  $n^{(i)}$  в каждом направлении будет равно количеству автомобилей, которые смогут поместиться в предшествующем квартале на всех полосах:  $n^{(i)} = (R^{(i)}m^{(i)})/l$ , где  $R^{(i)}$  – длина квартала,  $l$  – длина автомашины вместе с дистанцией (в среднем). В городских условиях обычные значения количества мест в очереди 20–80 автомобилей. При таком предположении

считаем, что машина, подъехавшая в момент, когда весь квартал занят, покидает систему [8].

Были проведены статистические наблюдения свойств входного потока [5], которые показали, что поток подъезжающих к перекрестку машин возможно считать пуассоновским при выполнении двух условий:

- сравнительно малой интенсивности входного потока  $\lambda \leq 0.5$  авт/с;

- расстояние от ближайшего регулируемого перекрестка достаточно большое, а, следовательно, количество мест в очереди значительно.

При наибольшей интенсивности входного потока, он начинает присоединяться к регулярному потоку, так как расстояние между следующими друг за другом автомашинами приближается к минимально возможному. В случае, когда расстояние до предыдущего регулируемого перекрестка мало, поток будет терять свойства простейшего, так как автомобили двигаются «пакетами», и здесь можно будет использовать модель следования за лидером [13].

Также можно считать, что потоки автомашин, которые попадают в систему, являются несложными с интенсивностями  $\mathcal{X}^{(i)}$ автомобилей в секунду, обозначим через  $\,\mu^{(i)}\,$ интенсивности обслуживания при разрешающем сигнале светофора.

Возьмем тот случай, когда количество полос движения попарно совпадаet:  $m^{(1)} = m^{(3)}$ ,  $m^{(2)} = m^{(4)}$ .

В параметрах системы будут выделяться следующие три группы – постоянные характеристики:  $m^{(i)}$  – количество полос движения;  $n^{(i)}$  – максимальная длина очереди; переменные:  $\mathcal{X}^{(i)}$ – интенсивность входного потока;  $\mu^{(i)}$  – интенсивность *i*-го потока обслуживания в зеленой фазе; управляемые: *T* – продолжительность всего цикла светофора,  $\tau$  - продолжительность горения зеленого света [6].

### **2.2 Математическая постановка задачи**

Исследуем более обстоятельно  $S^{(i)}$  – систему массового обслуживания, представляющую проезд в одну сторону. В качестве обслуживания будем

наблюдать за проездом автомобилем через перекресток, конкретно, проезд стоп линии и освобождение места для проезда следующего автомобиля. Интенсивность обслуживания находится на основе статистических данных о среднем времени обслуживания  $\,\theta^{(i)}.\, {\bf B}$  качестве интенсивности обслуживания  $\,\mu^{(i)}\,$ выберем среднее количество машин, пересекающих перекресток в данном направлении за единицу времени для случая, когда машины следуют одна за другой. Тогда интенсивность обслуживания равна  $\mu^{(i)} = 1/\theta^{(i)}$ .

Состояниями рассматриваемой СМО являются:

 $(i)$ 0  $S_0^{(i)}$  — в данном направлении машины отсутствуют;

 $(i)$ 1  $S_1^{(i)}$  – одна машина совершает проезд;

 $(i)$ 2  $S_2^{(i)}$  – одна машина совершает проезд перекрестка и одна находится перед ним и так далее;

 $S_n^{(i)}$  — все места в очереди заняты.

Обозначим  $p_k^{(i)}(t)$  $s_k^{(i)}(t)$  вероятность *k*-го состояния системы  $S^{(i)}$ в момент времени *t*. В соответствии с теорией марковских цепей с непрерывным временем вероятности состояний удовлетворяют дифференциальным уравнениям Колмогорова:

$$
\begin{cases}\n\dot{p}_0^{(i)} = -\lambda^{(i)} p_0^{(i)} + \mu^{(i)}(t) p_1^{(i)}, \\
\dot{p}_1^{(i)} = -\lambda^{(i)} p_1^{(i)} - \mu^{(i)}(t) p_1^{(i)} + \lambda^{(i)} p_0^{(i)} + \mu^{(i)}(t) p_2^{(i)}, \\
&\dots \\
\dot{p}_{n-1}^{(i)} = -\lambda^{(i)} p_{n-1}^{(i)} - \mu^{(i)}(t) p_{n-1}^{(i)} + \lambda^{(i)} p_{n-2}^{(i)} + \mu^{(i)}(t) p_n^{(i)}, \\
\dot{p}_n^{(i)} = \lambda^{(i)} p_{n-1}^{(i)} - \mu^{(i)}(t) p_n^{(i)}.\n\end{cases} (1)
$$

Здесь  $\mu^{(i)}(t)$  – кусочно-постоянная функция интенсивности проезда. Для нечетных направлений [2].

$$
\mu^{(i)}(t) = \begin{cases} \overline{\mu}^{(i)}, \, kT \le t < k + \tau, \\ 0, \, kT + \tau \le t < k + T, \end{cases} \tag{2}
$$

 $r$ де  $k = k(t) = [t/T]$  – количество циклов светофора, от начала отсчета до момента *t*,

 $[z]$  – целая часть числа  $z$ ,

 $\tau$  – длительность горения зеленого света для нечетных направлений.

Введем в рассмотрение функцию переключения светофора.

$$
u(t) = u(t;T,\tau) = \begin{cases} 1, & kT \le t < kT + \tau, \\ 0, & kT + \tau \le t < kT + T. \end{cases}
$$
 (3)

Тогда интенсивности проезда равны:

$$
\mu^{(i)}(t) = \begin{cases} u(t)\overline{\mu}^{(i)}, i = 1,3, \\ (1 - u(t))\overline{\mu}^{(i)}, i = 2,4 \end{cases}
$$

Также систему уравнений (1) можно кратко записать в матричном виде:

$$
\dot{q}^{(i)} = (\lambda^{(i)}A + \mu^{(i)}(t)B)q^{(i)},
$$
\n(4)

где А и В– матрицы размера  $(n + 1) \times (n + 1)$ ,

$$
A = \begin{pmatrix} -1 & 0 & \dots & 0 & 0 \\ 1 & -1 & 0 & \dots & 0 \\ \dots & \dots & \dots & \dots & \dots \\ 0 & \dots & 1 & -1 & 0 \\ 0 & \dots & 0 & 1 & 0 \end{pmatrix}, B = \begin{pmatrix} 0 & 1 & \dots & 0 & 0 \\ 0 & -1 & 1 & 0 & \dots \\ \dots & \dots & \dots & \dots & \dots \\ 0 & \dots & 0 & -1 & 1 \\ 0 & \dots & 0 & 0 & -1 \end{pmatrix}.
$$
 (5)

Рассмотрим подробнее модель движения по перекрестку с однополосным движением по каждому направлению. Если объединить 4 системы вида (4) в одну систему, то получим систему  $4(n+1)$  обыкновенных дифференциальных уравнений, которую можно представить как систему:

$$
\begin{cases}\n\dot{q}^{(1)} = (\lambda^{(1)} A + u\overline{\mu}^{(1)} B)q^{(1)}, \\
\dot{q}^{(2)} = (\lambda^{(2)} A + (1 - u)\overline{\mu}^{(2)} B)q^{(2)}, \\
\dot{q}^{(3)} = (\lambda^{(3)} A + u\overline{\mu}^{(1)} B)q^{(3)}, \\
\dot{q}^{(4)} = (\lambda^{(4)} A + (1 - u)\overline{\mu}^{(2)} B)q^{(4)}.\n\end{cases}
$$
\n(6)

Следующее уравнение  $u = u(t; T, \tau)$  исследуется в виде кусочнопостоянной рекуррентной функции вида (3). Начальные условия представляют распределение вероятностей состояний систем, также они должны будут удовлетворять условиям нормировки:

$$
l^T q^{(i)}(0) = 1, i = 1,...,4.
$$

Важнейшие свойства работы системы можно отыскать, принимая во внимание динамику вероятностей системы.

Средняя длина очереди по *i*-му направлению находится по:

$$
L^{(i)}(t) = \sum_{k=1}^{n} (k-1) p_k^{(i)}(t), i = 1,...,4.
$$

Вероятность не застать мест в очереди по *i*-му направлению:

$$
P^{(i)}(t) = p_n, i = 1,...,4.
$$

Среднее время ожидания в очереди:

$$
W^{(i)} = \frac{L^{(i)}}{\lambda^{(i)}}, i = 1,...,4.
$$

#### **2.3 Программная реализация в ППП Matlab**

Созданная программная реализация предусмотрена для моделирования транспортного потока на регулируемом перекрестке. Графический интерфейс представлен на рисунке 3.Для вывода результатов нужно заполнить форму данными, представленную на рисунке. Для этого нужно ввести параметры транспортных потоков: временной отрезок, интенсивность проезда, количество автомобилей на каждой полосе, количество автомобилей в начальный момент времени, интенсивность входного потока.

При нажатии кнопки «Построить график» выводятся зависимости основных характеристик транспортного потока от времени.

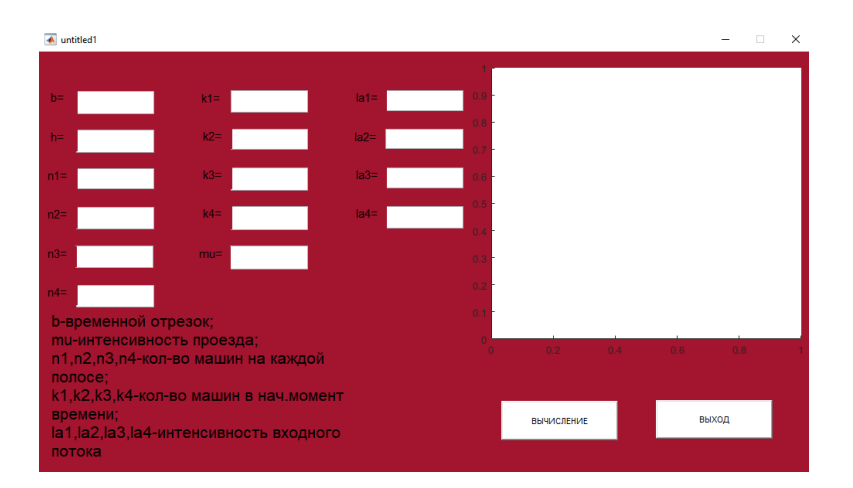

Рисунок 3 – Графический интерфейс «Моделирование транспортного потока на регулируемом перекрестке»

#### **2.4 Вычислительный эксперимент**

Данные для проведения вычислительных экспериментов и тестирования работы программы были взяты в работе [6].

В качестве первого примера будет изображенная зависимость характеристик транспортного потока от времени по каждому из 4-х направлений с входными данными:  $\lambda^{(1)} = 0.15$  (авт/с),  $\lambda^{(2)} = 0.1$  (авт/с),  $\lambda^{(3)} = 0.2$  (авт/с),  $\lambda^{(4)} = 0.05$ (авт/с), среднее время пересечения автомобилем светофора для всех будем считать равным  $\mu^{(i)} = 2.5$  (c) для всех направлений, длина полного цикла светофора  $T = 60$  (c), зеленая фаза светофора  $\tau = 30$  (c), допустимая длина очереди для каждого из направлений  $m^{(i)} = 30$ автомобилей. По горизонтальной оси отложено время в секундах. В начальный момент времени полностью загружен 4 перекресток – остальные свободны:  $q^{(4)}(0) = \{0,0,...,0,1\}^T$ , по остальным направлениям машин на перекрестке не было:  $q^{(i)}(0) = {1,0,...,0}^T$ ,  $i = 1,2,3$ .Среднее число стоящих автомобилей в очереди представлено на рисунке 4.

Изучение решений системы (6) позволит определить, при каких значениях входных параметров перекресток будет работать нормально, какое время потребуется для устранения пробки, появившейся в каком-нибудь из направлений.

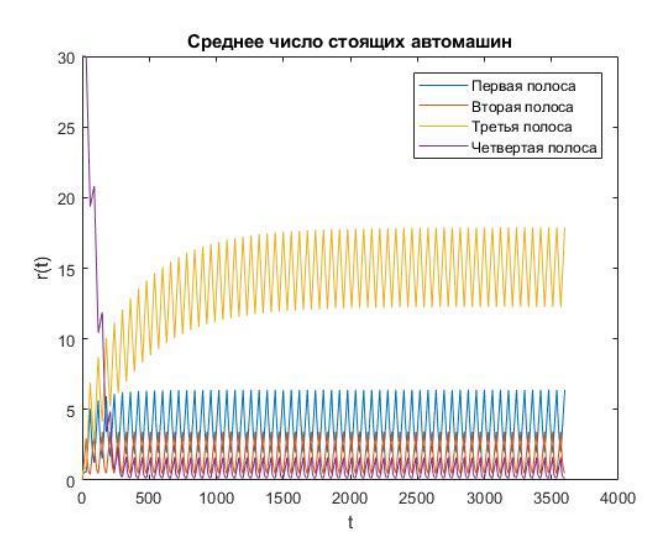

Рисунок 4 – Среднее число стоящих автомашин

В качестве второго примера можно изобразить зависимость характеристик транспортного потока от времени по каждому из 4-х направлений. По горизонтальной оси отложено время в секундах. С входными данными:  $\lambda^{(1)}$  = 0.15 (авт/с),  $\lambda^{(2)} = 0.1$  (авт/с),  $\lambda^{(3)} = 0.2$  (авт/с),  $\lambda^{(4)} = 0.05$  (авт/с), среднее время пересечения автомобилем светофора для всех будем считать равным  $\mu^{(i)}$  = 2.5 (с) для всех направлений, длина полного цикла светофора  $T = 60$  (c), зеленая фаза светофора  $\tau = 30$  (c), допустимая длина очереди для каждого из направлений  $m^{(i)} = 30$ автомобилей. В начальный момент времени полностью загружены 1, 2 и 4 перекрестки  $q^{(1)}(0) = \{0,0,...,0,1\}^T$ ,  $q^{(2)}(0) = \{0,0,...,0,1\}^T$ ,  $q^{(4)}(0) = \{0,0,...,0,1\}^T$ ), а 3 свободен:  $q^{(i)}(0) = \{1,0,...,0\}^T$ ,  $i = 1,2,3$ . График среднего числа стоящих машин представлен на рисунке 5.

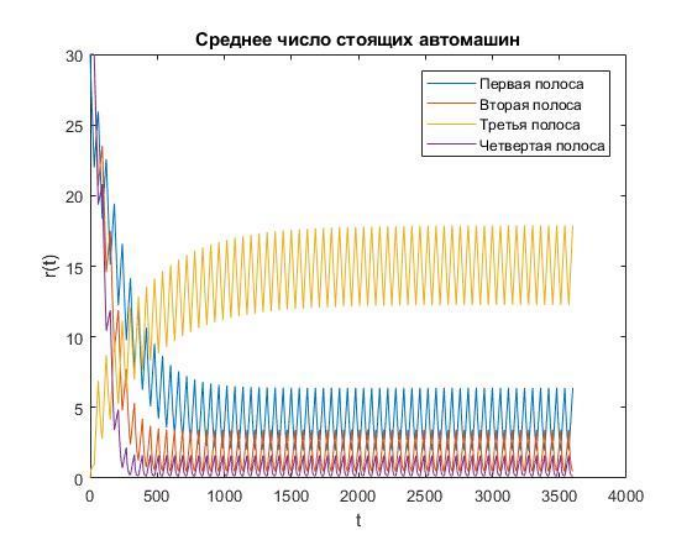

Рисунок 5 – Среднее число стоящих автомашин

Представленные вычисления носили тестовый характер и выполнялись для проверки работоспособности программы. Программная реализация представлена в приложениях Б, В и Г.

### 3 МОДЕЛИРОВАНИЕ РАБОТЫ ПЕРЕКРЕСТКА НА ТРАНСПОРТНОЙ СЕТИ Г. БЛАГОВЕЩЕНСКА

### **3.1 Подбор параметров**

Для реализации модели на реальном перекрестке был выбрано пересечение улиц Пролетарская и Шевченко на карте г. Благовещенска (Амурская область). Данное пересечение было выбрано, поскольку на каждом из направление выделено только по одной полосе движения.

В течение одной недели проводились статистические исследования по наблюдению за четырьмя участками дороги на перекрестке. Все наблюдения проводились при помощи сервиса Google Maps в соответствии с рисунком 6 [20].

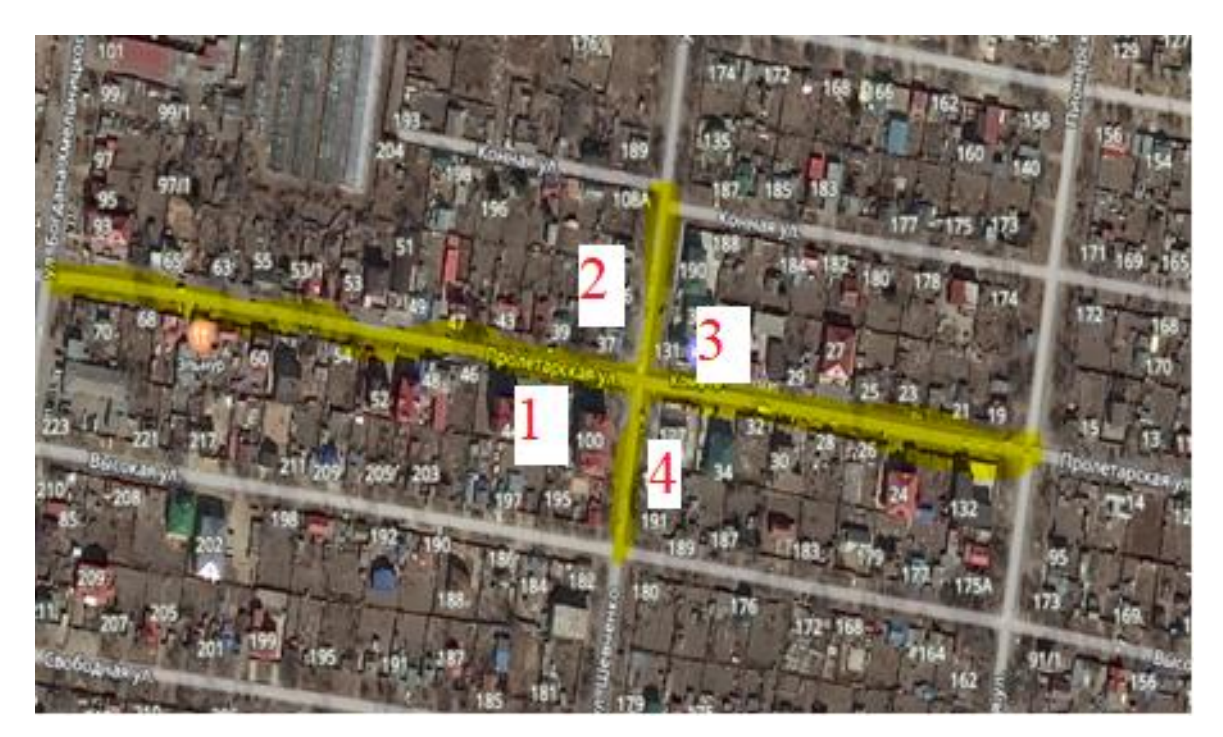

Рисунок 6 – Пересечение улиц Пролетарская-Шевченко

Для наблюдений было выбрано время с 08:00 до 09:00 и с 12:00 до 14:00 (утренние и дневные часы пик). Полученные данные приведены в таблицах Д.1- Д.5. Все полученные скорости усреднялись. В результате получили средние скорости движения транспорта для каждого из четырех участков в каждом временном интервале, в соответствии с таблицей 6. На основе полученной таблицы, делаем вывод, что на каждом из направления имеет место переход от свободного потока к синхронизированному.

| Временной<br>Промежуток | 8:00-9:00                                         | 12:00-14:00                                                      |  |
|-------------------------|---------------------------------------------------|------------------------------------------------------------------|--|
| 1 полоса                | $\overline{6.32.5 + 16.52.5 + 3.60} = 48.6$<br>25 | $\overline{3\cdot 32.5 + 15\cdot 52.5 + 7\cdot 60} = 52.2$<br>25 |  |
| 2 полоса                | $\overline{5.32.5} + 7.52.5 + 13.60 = 52.4$<br>25 | $\overline{0.32.5 + 8.52.5 + 17.60}$ = 57.6<br>25                |  |
| 3 полоса                | $\overline{3.32.5+15.52.5+7.60}$ = 52.2<br>25     | $\overline{0.32.5+10.52.5+15.60} = 57$<br>25                     |  |
| 4 полоса                | $6.32.5 + 8.52.5 + 11.60$<br>25                   | $0.32.5 + 12.52.5 + 13.60$<br>$= 56.4$<br>25                     |  |

Таблица 6 – Средние скорости движения транспорта

Используя формулы из таблицы 3, вычислили плотность и интенсивность, которые представлены в таблице 7. После чего определили интенсивности из классических положений поведения транспортных потоков:

 $\lambda = \nu \rho$ ,

где  $v$  – средняя скорость движения машин в транспортном потоке (км/ч);

 $\rho$  – плотность движения транспортного потока (авт/км);

 $\lambda$  – интенсивность (авт/ч).

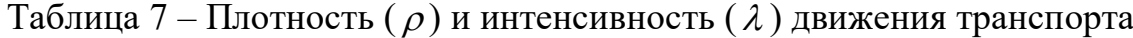

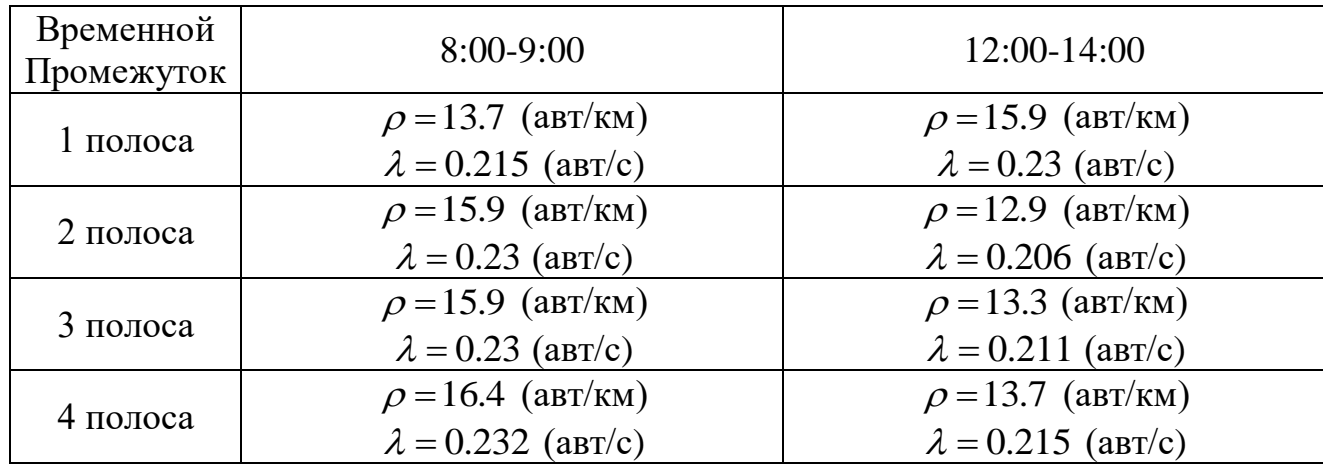

Среднее время пересечения перекрестка взято одинаковым для всех направлений  $\theta^{(i)} = 1/\mu^{(i)} = 2.5$  с, длина полного цикла светофора  $T = 60$  с, зеленая фаза  $\tau = 30$  с. Допустимая длина очереди для каждого направления вычислялась по формуле:

$$
n^{(i)} = \Big[R^{(i)}/l\Big],
$$

 $\Gamma$ де  $\overline{R}^{(i)}$  – длина квартала,

*l* – длина автомашины вместе с дистанцией (в среднем).

По картам были найдены длина квартала для каждого из направлений:

 $R^{(1)}$  = 355 м (между улицами Шевченко и Богдана-Хмельницкого);

 $R^{(2)} = 81,1\,$  м (между улицами Пролетарская и Конная);

 $R^{(3)} = 231$  м (между улицами Шевченко и Пионерская);

 $R^{(4)} = 78,1$  м (между улицами Пролетарская и Высокая).

Считая, длина автомашины вместе с дистанцией равна *l* = 6.5 м (длина автомашины 4.5-4.7 м, дистанция 2 м (в среднем)), получим значения допустимых длин очереди для каждого направления:

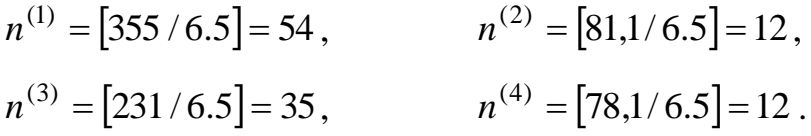

### **3.2 Проведение вычислительного эксперимента**

Для проведения экспериментов были выбраны следующие начальные условия: перекресток полностью свободен (ситуация 1) и перекресток частично заполнен (на первой полосе 20 автомобилей, на второй – 3, на третьей – 10, на четвертой – 2, ситуация 2).

Положим, что полный цикл светофора составляет 60 с, зеленая фаза светофора для всех перекрестков – 30 с, желтая фаза отсутствует. Результаты расчетов приведены на рисунках 7–10.

На рисунке 7 изображен вычислительный эксперимент, соответствующей ситуации 1 и проведенный для промежутка времени с 8:00 до 9:00.

На рисунке 8 изображен вычислительный эксперимент, соответствующей ситуации 2 и проведенный для промежутка времени с 8:00 до 9:00.

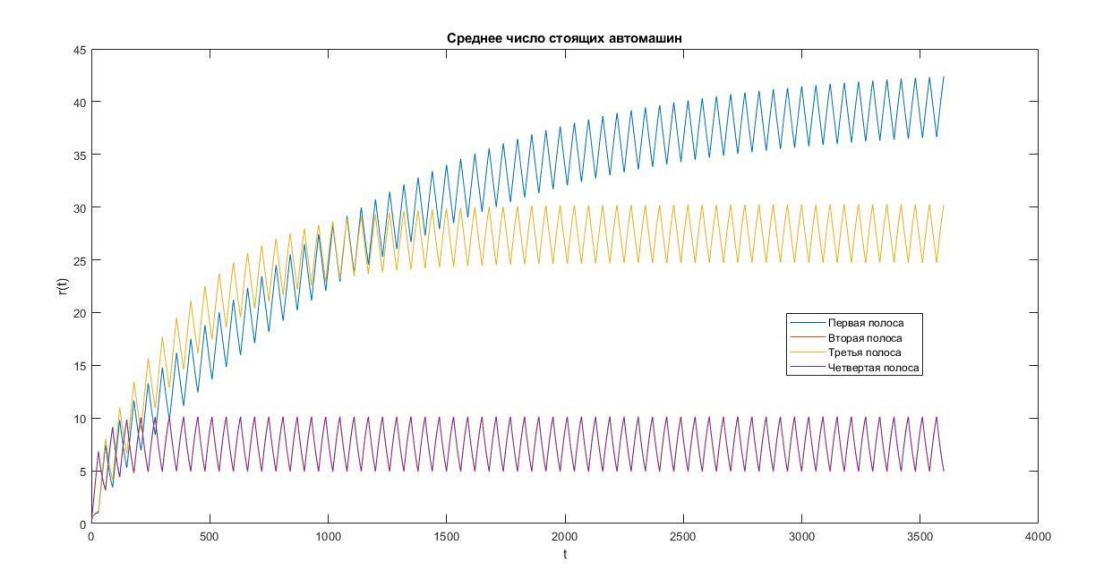

Рисунок 7 – Среднее число автомашин, стоящих на полосах с 8:00 до 9:00 и соответствующие начальным условиям ситуации 1

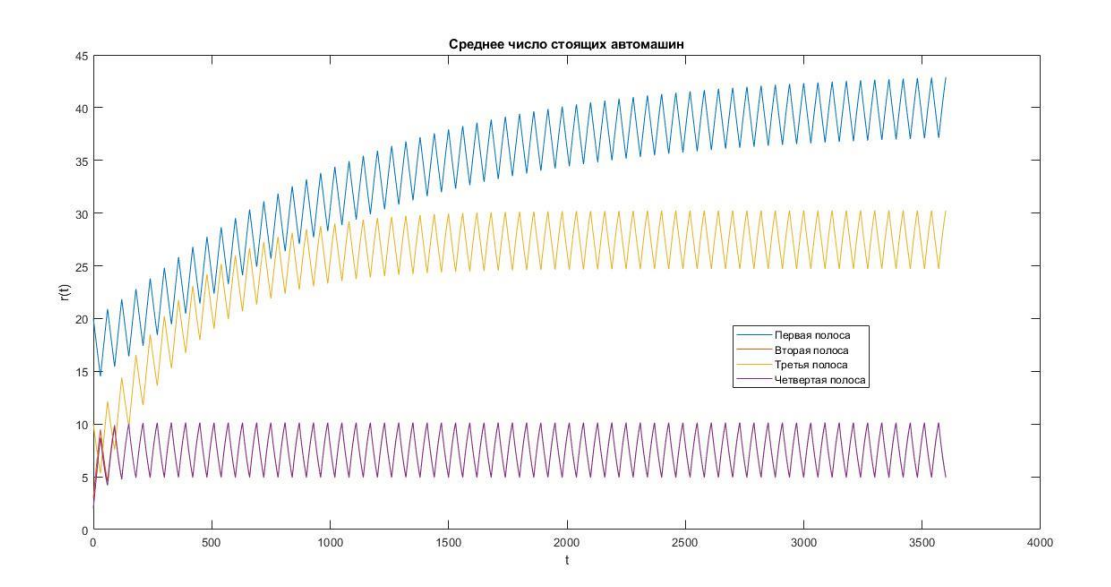

Рисунок 8 – Среднее число автомашин, стоящих на полосах с 8:00 до 9:00 и соответствующие начальным условиям ситуации 2

На рисунке 9 изображен вычислительный эксперимент, соответствующей ситуации 1 и проведенный для промежутка времени с 12:00 до 14:00.

На рисунке 10 изображен вычислительный эксперимент, соответствующей ситуации 2 и проведенный для промежутка времени с 12:00 до 14:00.

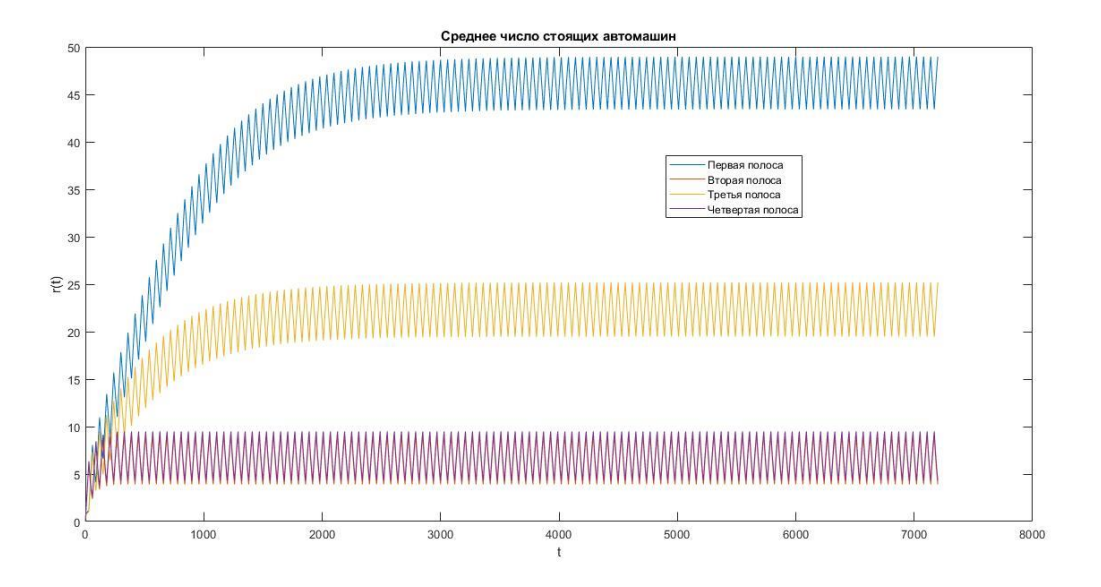

Рисунок 9 – Среднее число автомашин, стоящих на полосах с 12:00 до 14:00 и соответствующие начальным условиям ситуации 1

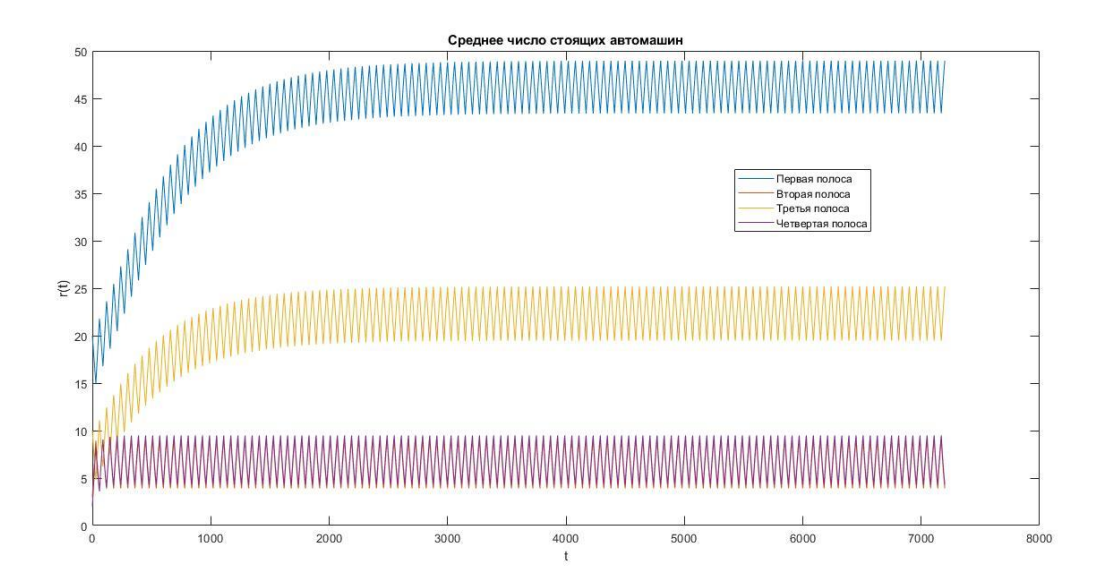

Рисунок 10 – Среднее число автомашин, стоящих на полосах с 12:00 до 14:00 и соответствующие начальным условиям ситуации 2

### **3.3 Анализ полученных результатов**

В результате проведенных вычислительных экспериментов при зеленой  $\phi$ азе светофора  $\tau = 30$  с видим, что незагруженными являются четные полосы, сильно загруженными – нечетные (1 и 3 полосы).

Для утреннего промежутка (рисунки 8-9):

– количество автомобилей на 1 полосе увеличивается и стабилизируется к концу исследуемого промежутка достигает 38-43 автомобиля;

– для второй и четвертой полос примерно через 2 минуты от начала отсчета количество автомобилей стабилизируется в диапазоне от 5 до 10 единиц;

– на третье полосе примерно через 20 минут количество автомобилей стабилизируется в диапазоне от 24 до 29 единиц.

Для дневного промежутка (рисунки 10-11):

– количество автомобилей на 1 полосе увеличивается и стабилизируется в диапазоне 43-49 автомобиля через 50 минут от начала отсчета;

– для второй и четвертой полос примерно через 2 минуты от начала отсчета количество автомобилей стабилизируется в диапазоне от 5 до 10 единиц;

– на третье полосе примерно через 20 минут количество автомобилей стабилизируется в диапазоне от 24 до 29 единиц.

Из полученных результатов делаем вывод, что нужно увеличить время зеленой фазы светофора для нечетных полос. Ставим полный цикл светофора равным 60 с, а значение зеленой фазы для нечетных полос будем брать равными 35, 40 и 45 с; тогда зеленая фаза светофора для четных полос будет равной 25, 20 и 15 с соответственно. На рисунках 11, 14 приведено среднее число стоящих автомобилей на каждой полосе при  $\tau = 35$  с, на рисунках 12, 15 – при  $\tau = 40$  с, на рисунках 13, 16 – при  $\tau = 45$  с; желтая фаза также будет отсутствовать.

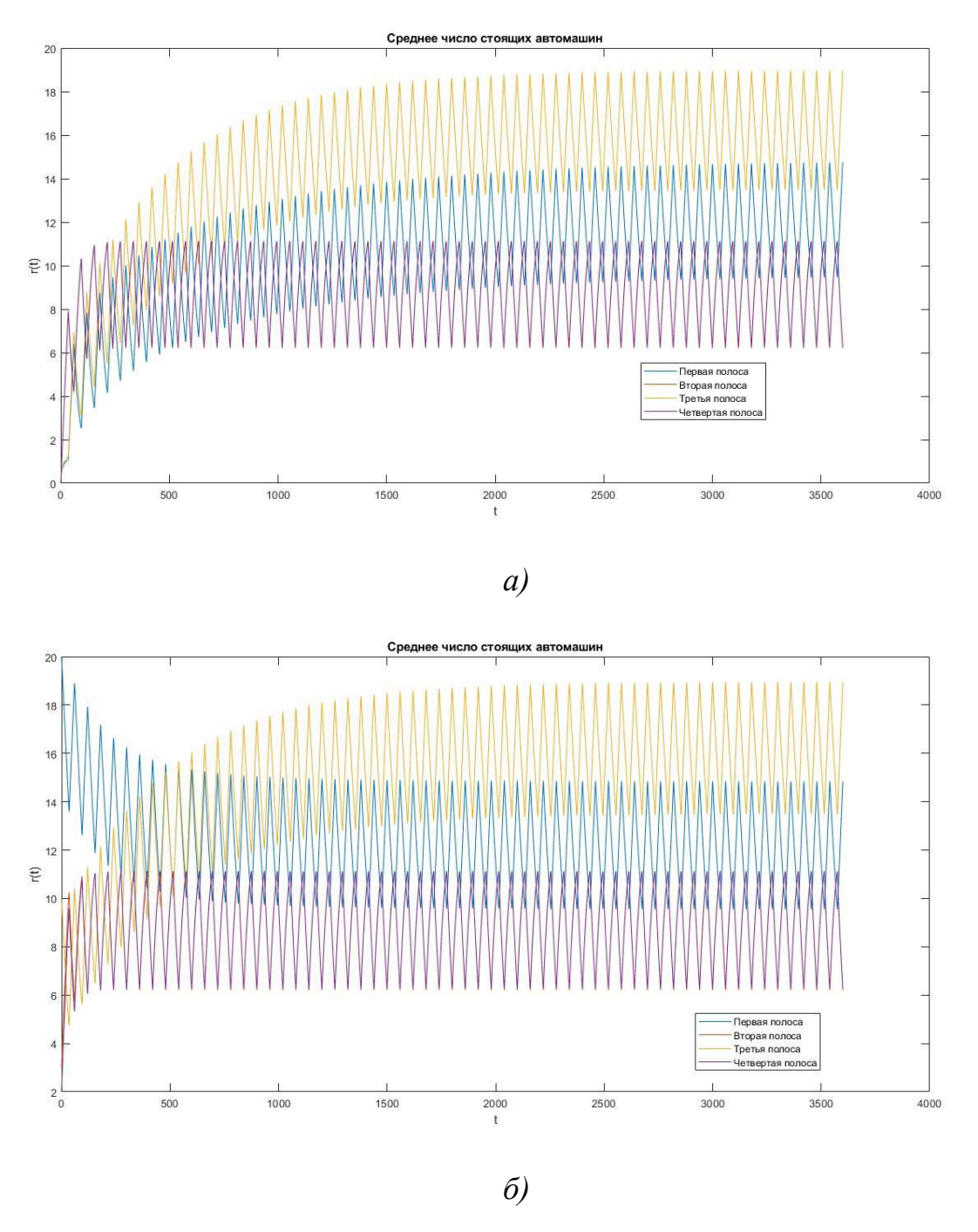

Рисунок 11 – Среднее число автомашин, стоящих на полосах с 8:00 до 9:00 при τ =35 с (*а* – при начальных условиях ситуации 1, *б* – при начальных условиях ситуации 2)

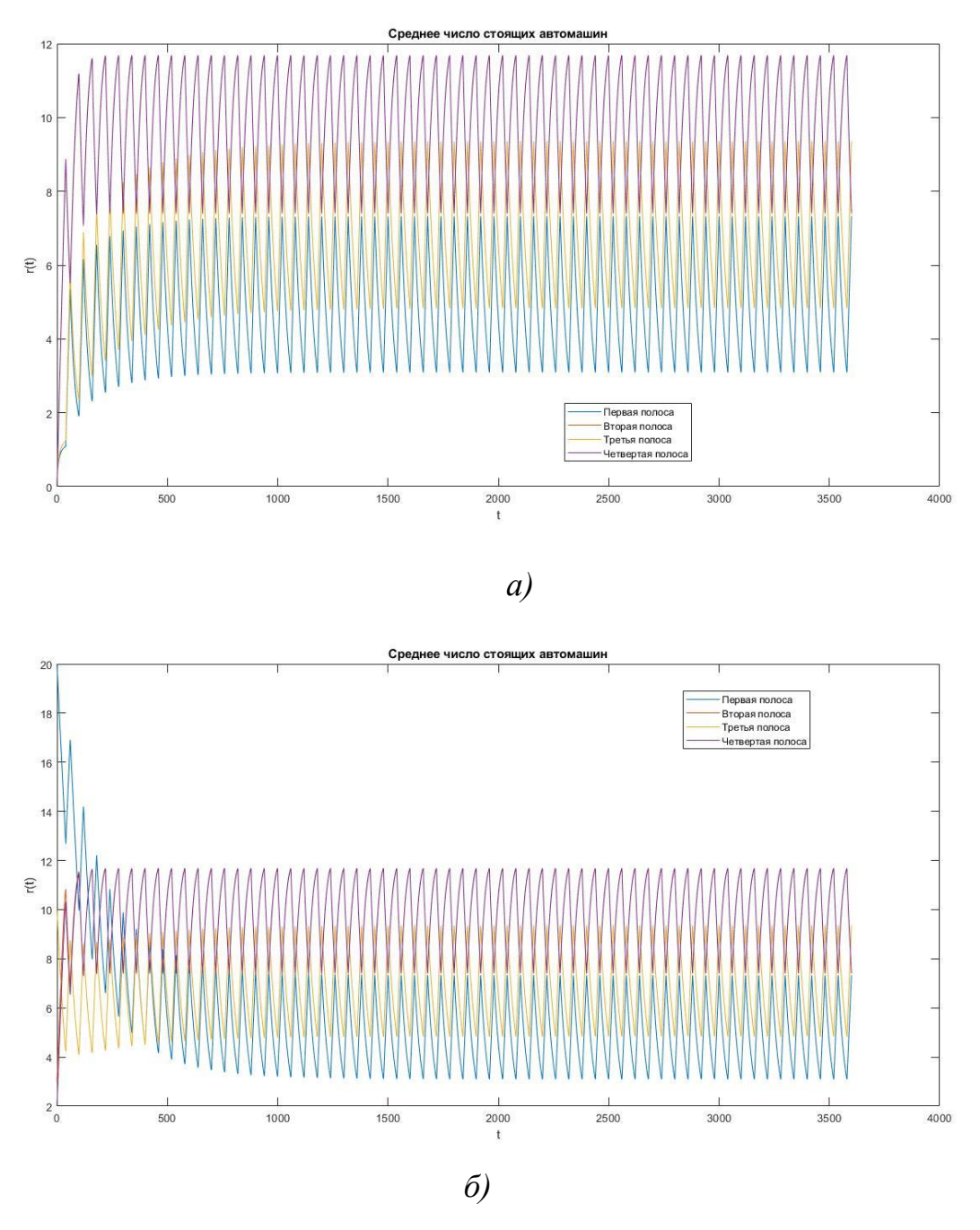

Рисунок 12 – Среднее число автомашин, стоящих на полосах с 8:00 до 9:00 при τ =40 с (*а* – при начальных условиях ситуации 1, *б* – при начальных условиях ситуации 2)

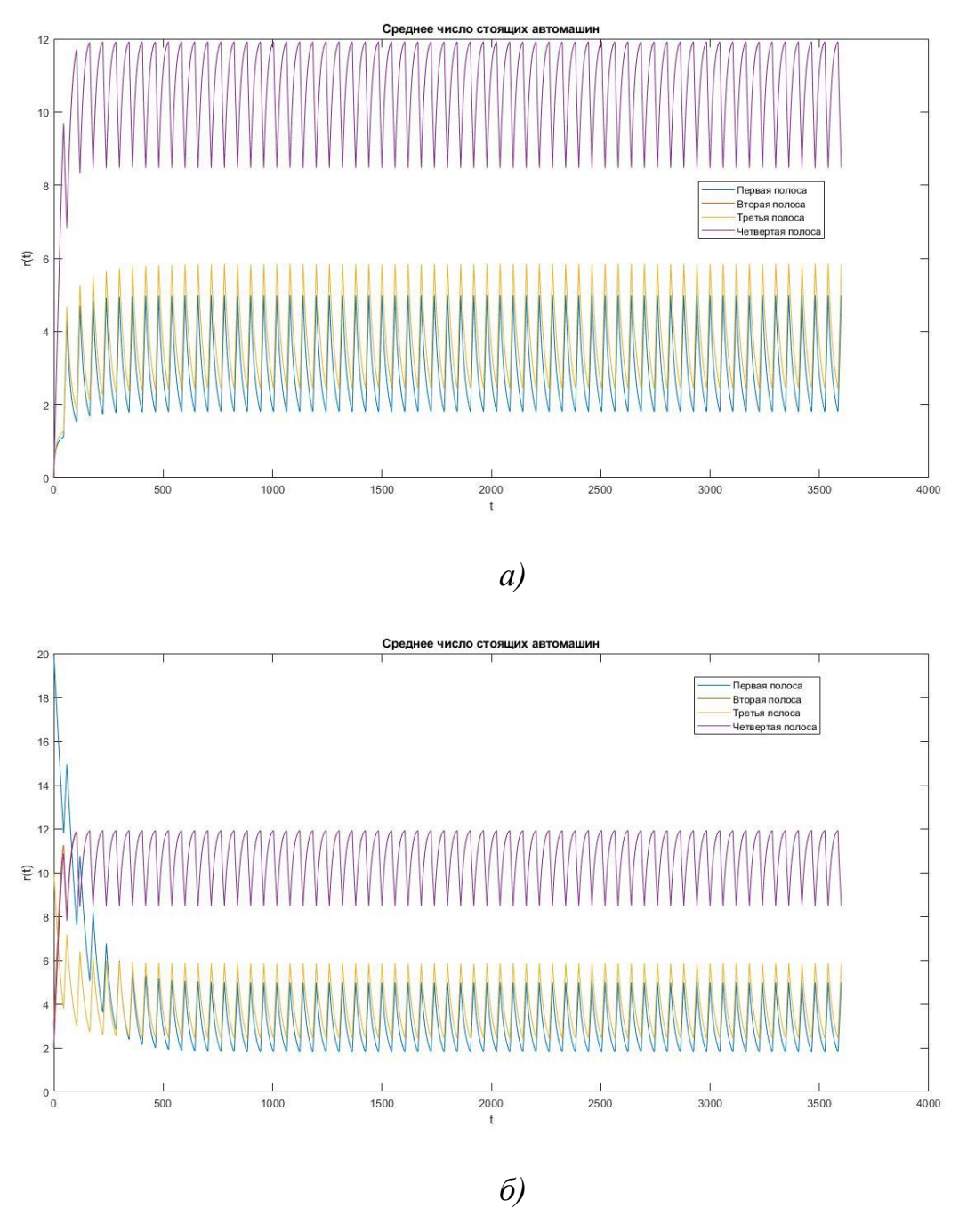

Рисунок 13 – Среднее число автомашин, стоящих на полосах с 8:00 до 9:00 при τ =45 с (*а* – при начальных условиях ситуации 1, *б* – при начальных условиях ситуации 2)

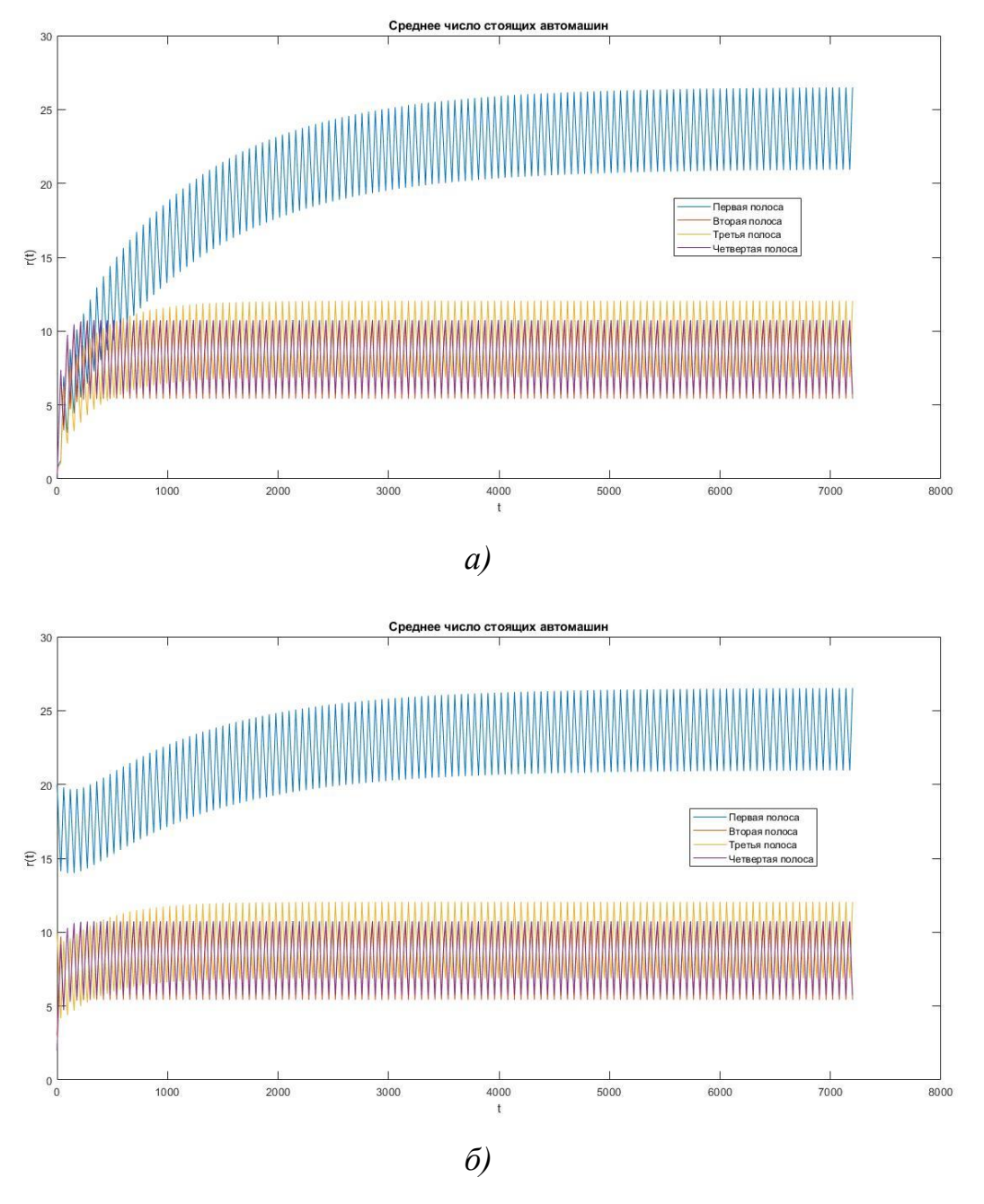

Рисунок 14 – Среднее число автомашин, стоящих на полосах с 12:00 до 14:00 при τ =35 с (*а* – при начальных условиях ситуации 1, *б* – при начальных условиях ситуации 2)

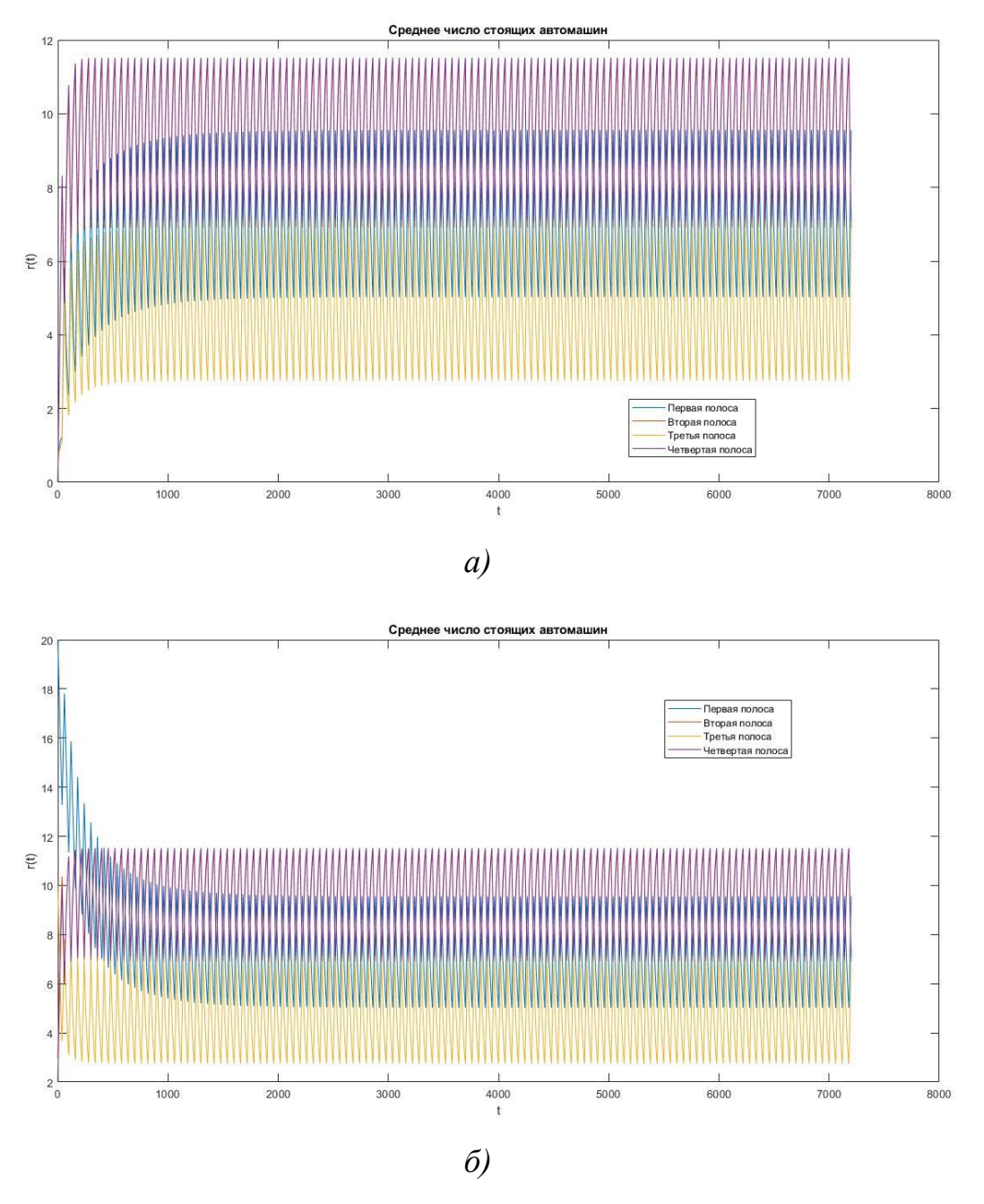

Рисунок 15 – Среднее число автомашин, стоящих на полосах с 12:00 до 12:00 при τ =40 с (*а* – при начальных условиях ситуации 1, *б* – при начальных условиях ситуации 2)

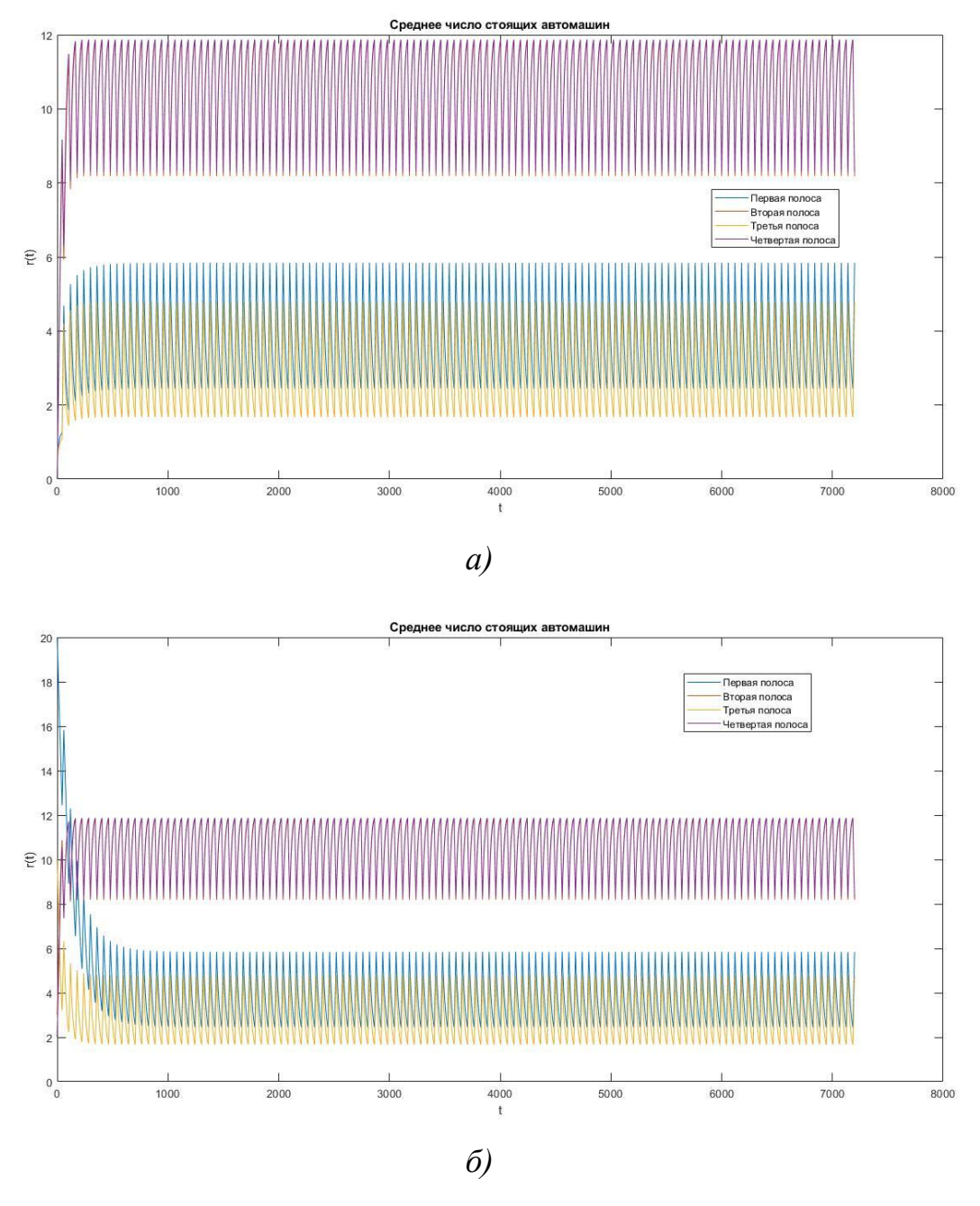

Рисунок 16 – Среднее число автомашин, стоящих на полосах с 12:00 до 14:00 при τ =45 с (*а* – при начальных условиях ситуации 1, *б* – при начальных условиях ситуации 2)

Среднее число автомобилей, стоящих на каждой полосе для каждого временного интервала различных значениях зеленой фазы после того, как система придет в равновесие, представлено в таблице 8.

Таблица 8 – Количество автомобилей на каждой полосе при различных значениях зеленой фазы светофора

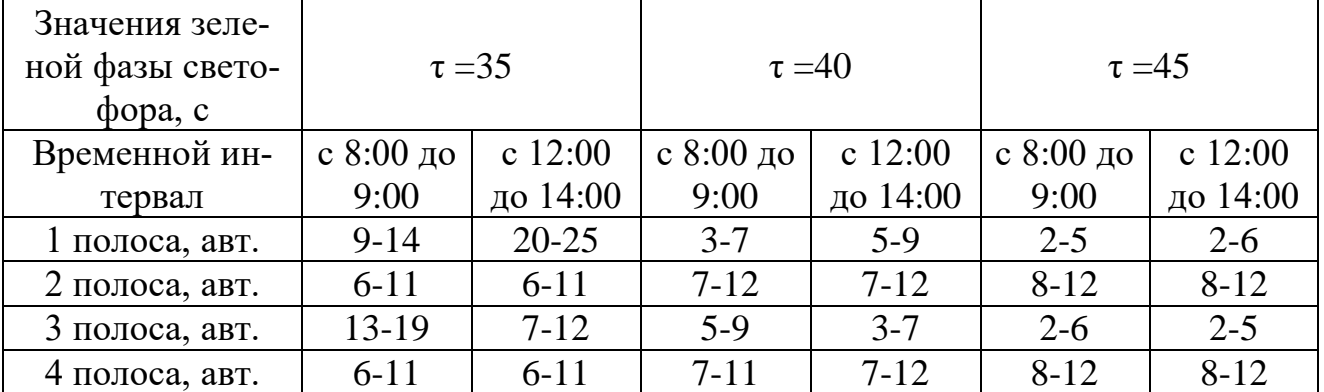

По итогам расчетов, представленных на рисунках 11-16 и в таблице 8, можно сделать вывод, что для зеленой фазы светофора наилучшим приходиться значение от 35 до 40 с в зависимости от того какое время суток. Начальные условия повлияют на динамику лишь в начале процесса, спустя некоторый промежуток времени система вновь придет в равновесие.

### 4 БЕЗОПАСНОСТЬ ЖИЗНЕДЕЯТЕЛЬНОСТИ И ЗДОРОВЬЕСБЕРЕЖЕНИЕ

#### 4.1 Теория опасных производственных факторов

Опасным производственным фактором (ОПФ) называется фактор, воздействие которого приводит к травме или иному варианту ухудшения здоровья.

Травма – повреждение тканей организма и нарушение его функций внешним воздействием в результате несчастного случая на производстве.

Техника безопасности – раздел охраны труда, в котором изучаются опасные производственные факторы и рассматриваются методы защиты от них.

Поражающие производственные факторы:

- электрический ток определенной силы;

- раскаленные тела;

- возможность падения с высоты человека или различных предметов;

- оборудование, работающее под давлением выше атмосферного, и т.д.

Вредный производственный фактор - фактор трудового процесса, воздействие которого на работающего при определенных условиях (интенсивность, длительность и др.) может вызвать профессиональное заболевание, временное или стойкое снижение работоспособности, повысить частоту соматических или инфекционных заболеваний, привести к нарушению здоровья потомства [2].

Раздел охраны труда, изучающий вредные производственные факторы с целью защиты от них работающих, называется производственной санитарией  $( \Pi C)$ .

ГОСТ 12.0.002-80 определяет ПС как систему организационных, гигиенических и санитарно-технических мероприятий и средств, предотвращающих или уменьшающих воздействие на работающих производственных факторов.

Вредные производственные факторы:

а) неблагоприятные метеорологические условия;

б) запыленность и загазованность воздушной среды;

в) воздействие шума, инфра- и ультразвука, вибрации;

г) наличие электромагнитных полей, лазерного и ионизирующих излучений.

Заболевания, возникающие под действием вредных производственных факторов, называются профессиональными.

Вредные факторы при длительном их воздействии приводят к ухудшению самочувствия или заболеванию человека. К ним относят воздействия токсичных веществ, содержащихся в атмосфере, воде, продуктах питания, недостаточную освещенность, повышенные или пониженные температуры воздуха, снижение содержания кислорода в воздухе помещения, шум, вибрацию, электромагнитные поля, ионизирующие излучения. Классификация опасных и вредных факторов среды обитания [3].

Опасные и вредные производственные факторы в соответствии с ГОСТ 12.0.003-74 подразделяются на физические, химические, биологические и психофизиологические.

### **4.2 Влияние компьютера на здоровье человека**

По сути дела только длительная работа за компьютером может оказать существенное влияние на здоровье человека.

Рассмотрим основные аспекты длительной работы за компьютером:

а) Работающий за компьютером человек длительное время должен сохранять относительно неподвижное положение, что негативно сказывается на позвоночнике и циркуляции крови во всем организме (застой крови). При длительных нарушениях циркуляции крови нарушается питание тканей и повреждаются стенки сосудов, что в свою очередь приводит к их необратимому расширению. Такое расширение сосудов наблюдается, например, при геморрое.

б) Чтение информации с монитора вызывает перенапряжение глаз. Со временем это может привести к нарушению аккомодативной способности глаз и, следовательно, к нарушениям зрения. Дисплейная болезнь, характеризуется нарушением аккомодации глаз из-за длительного перенапряжения ресничного тела. Синдром сухого глаза – собирательное название заболевания вызванного нарушением увлажнения передней поверхности глаза (роговицы) слезной жид-

костью. Также из-за длительной работы могут проявиться такие заболевания, как миопия (близорукость), дальнозоркость, глаукома.

в) Длительная работа на клавиатуре приводит к перенапряжению суставов кисти и мышц предплечья, что вызывает развитие туннельного синдрома запястья.

г) Работа за компьютером предполагает переработку большого массива информации и постоянную концентрацию внимания, поэтому при длительной работе за компьютером нередко развивается умственная усталость и нарушение внимания.

д) Человек, работающий за компьютером, вынужден все время принимать решения, от которых зависит эффективность его работы. Поэтому, длительная работа за компьютером, часто является причиной хронического стресса.

е) Все чаще появляются сообщения о возникновении компьютерной зависимости. Действительно, длительная работа за компьютером, работа в Интернете и компьютерные игры могут вызвать подобные психические расстройства.

ж) Работа за компьютером нередко поглощает все внимание работающего человека и потому, такие люди часто пренебрегают нормальным питанием и работают впроголодь весь день. Неправильное питание приводит к снижению интеллектуальных способностей человека.

з) Гиподинамия, стресс, вредные привычки и неправильное питание являются основными причинами сердечно-сосудистых заболеваний и диабета. Таким образом, человек длительное время работающий за компьютером подвергается реальному риску сердечно-сосудистых заболеваний, различных заболеваний глаз, двигательного аппарата, органов желудочно-кишечного тракта, психических расстройств.

### 4.3 Требования САНПИН

В качестве общих требования к организации рабочих мест пользователей ПЭВМ в разделе IX СанПиН 2.2.2/2.4.1340-03 указаны следующие:

а) При размещении рабочих мест с ПЭВМ расстояние между рабочими столами с видеомониторами (в направлении тыла поверхности одного ви-

деомонитора и экрана другого видеомонитора) должно быть не менее 2,0 м, а расстояние между боковыми поверхностями видеомониторов – не менее 1,2 м.

б) Рабочие места с ПЭВМ в помещениях с источниками вредных производственных факторов должны размещаться в изолированных кабинах с организованным воздухообменом.

в) Рабочие места с ПЭВМ при выполнении творческой работы, требующей значительного умственного напряжения или высокой концентрации внимания, рекомендуется изолировать друг от друга перегородками высотой 1,5- 2,0 м.

г) Экран видеомонитора должен находиться от глаз пользователя на расстоянии 600-700 мм, но не ближе 500 мм с учетом размеров алфавитноцифровых знаков и символов.

д) Конструкция рабочего стола должна обеспечивать оптимальное размещение на рабочей поверхности используемого оборудования с учетом его количества и конструктивных особенностей, характера выполняемой работы. При этом допускается использование рабочих столов различных конструкций, отвечающих современным требованиям эргономики. Поверхность рабочего стола должна иметь коэффициент отражения 0,5-0,7.

е) Конструкция рабочего стула (кресла) должна обеспечивать поддержание рациональной рабочей позы при работе на ПЭВМ, позволять изменять позу с целью снижения статического напряжения мышц шейно-плечевой области и спины для предупреждения развития утомления. Тип рабочего стула (кресла) следует выбирать с учетом роста пользователя, характера и продолжительности работы с ПЭВМ. Рабочий стул (кресло) должен быть подъемно-поворотным, регулируемым по высоте и углам наклона сиденья и спинки, а также расстоянию спинки от переднего края сиденья, при этом регулировка каждого параметра должна быть независимой, легко осуществляемой и иметь надежную фиксацию.

ж) Поверхность сиденья, спинки и других элементов стула (кресла) должна быть полумягкой, с нескользящим, слабо электризующимся и воздухопроницаемым покрытием, обеспечивающим легкую очистку от загрязнений.

#### ЗАКЛЮЧЕНИЕ

Становление экономики в современном мире складывается на нескольких принципах. В первую очередь, это интеграция финансового места, региональная отраслевая специализация, распределенные производственные процессы, многоступенчатые распределительные системы. По всем данным направлениям развития роль транспорта трудно переоценить. От автотранспорта в значительной степени находятся в зависимости вероятность и эффективность становления экономики.

Общество XXI запрашивает от транспортных систем обеспечение мобильности грузов и пассажиров, а также должного уровня доступности транспортных предложений для населения. Увеличение уровня эффективности в физическом воззрении связано с совершенствованием транспортных сетей, в финансовом нюансе - с увеличением производительности функционирования транспортных систем и их ориентацией на общественные характеристики развития общества.

Исходя из этого, можно выделить следующие решающие направления онтогенеза транспортных систем:

- переориентация социально-экономической оценки производительности транспортных систем с объемных показателей работы на социальноориентированные показатели, связанные с удовлетворением потребностей потребителей;

- использование в управлении транспортными системами новаторских средств телематики, позволяющих в режиме реального времени получать объективную информацию о действии объекта управления и совершенствовать наилучшие управленческие решения;

- прогрессирование технических средств автотранспорта в направлении уменьшения эксплуатационных расходов и загрязнения окружающей среды, повышения безопасности в качестве широкого внедрения высокоинтеллекту-

альных систем управления как подвижным составом, так и транспортной системой в целом;

- улучшение технологических процессов автотранспортных систем в направлении их межвидовой интеграции и автоматизации складских, погрузочно-разгрузочных процессов и перемещения маршрутных транспортных средств.

В данной работе были изучены и представлены в первой главе понятия систем массового обслуживания. Во второй главе представлено моделирование работы регулируемого перекрестка с абстрактными данными. В третьей главе представили моделирование регулируемого перекрестка на транспортной сети г. Благовещенска с уже реальными данными, которые были взяты с сервиса Google Maps [20]. В четвертой главе рассмотрены вопросы влияния компьютера на здоровье человека. Для транспортного потока на регулируемом перекрестке выбрана модель СМО с ограниченной очередью. Модель, также найти основные характеристики транспортных потоков: средние длины очередей, вероятность не застать мест для ожидания. Программная реализация модели транспортного потока приведены в пакете прикладных программ Matlab и упоминается в третьей главе.

## БИБЛИОГРАФИЧЕСКИЙ СПИСОК

1 Бережная, Е.В. Математические методы моделирования экономических систем: учеб.пособие / Е.В. Бережная, В.И. Бережной. – 2-е изд., перераб. и доп. – М.: Финансы и статистика, 2006. – 432 с.

2 Булгаков, А.Б. Безопасность жизнедеятельности. Модуль «Теоретические основы безопасности жизнедеятельности»: учеб.пособие / А.Б. Булгаков – Благовещенск: АмГУ, 2014. – 82 с.

3 Булгаков, А.Б. Безопасность жизнедеятельности. учеб.пособие / А.Б. Булгаков, А.В. Мельников, С.А. Приходько. – Благовещенск: АмГУ, 2013. – 627 с.

4 Вентцель, Е.С. Исследование операций: задачи, принципы, методология / Е.С. Вентцель. – М.: Высшая школа, 2001. – 208 с.

5 Горев, А.Э. Основы теории транспортных систем: учеб. пособие / А.Э. Горев. – СПб.: Санкт-Петербургский государственный архитектурностроительный университет, 2010. – 214 с.

6 Завалищин, Д.С. Исследование математической модели регулируемого перекрестка / Д.С. Завалищин, Г.А. Тимофеева // Труды института математики и механики УрО РАН. – 2009. – № 4. – С. 108-119.

7 Кленов, С.Л. Теория Кернера трех фаз в транспортном потоке – новый теоретический базис для интеллектуальных транспортных технологий / С.Л. Кленов. – М.: МФТИ, 2010. – т. 2 – С. 75-89.

8 Климов, Г.П. Теория массового обслуживания [Электронный ресурс]: учебное пособие / Г. П. Климов. – Электрон. текстовые данные. – М.: Московский государственный университет имени М.В. Ломоносова, 2011. – 235 с. — Режим доступа: [http://www.iprbookshop.ru/13316.html.](http://www.iprbookshop.ru/13316.html)

9 Кузьменко, Е.А. Численные методы решения прикладных задач. Лабораторный практикум: учеб. пособие / Е.А. Кузьменко, Н.И. Кривцова, О.Е. Мойзес. – Томск: Изд-во Томского политехнического университета, 2012. – 144 с.

10 Курбатова, Н.А. Построение математической модели регулируемого перекрестка/ Н.А. Курбатова // В кн.: Материалы XIX-й Региональной научнопрактической конференции. – Благовещенск: ДальГАУ, 2018. – т.3. – С. 41-42.

11 Романцев, В.В. Аналитические модели систем массового обслуживания: учеб. пособие / В.В. Романцев. – СПб.: СПбГЭТУ, 1998. – 67 с.

12 Самусевич, Г.А. Основы теории массового обслуживания [Электронный ресурс]: практикум / Г.А. Самусевич. – Электрон. текстовые данные. – Екатеринбург: Уральский федеральный университет, ЭБС АСВ, 2014. – 44 c. — Режим доступа: [http://www.iprbookshop.ru/68270.html.](http://www.iprbookshop.ru/68270.html)

13 Семенов, В.В. Математическое моделирование динамики транспортных потоков мегаполиса/ В.В. Семенов // Препринты ИПН им. М.В. Келдыша. –  $2018. - N_234. - C.1-38.$ 

14 Семенов, В.В. Математическое моделирование динамики транспортных потоков мегаполиса / В.В. Семенов // Институт прикладной математики им. М.В. Келдыша РАН. – Москва, 2008. – Вып. 10. – С. 1-45.

15 Сёмина, В.А. Классификация методов математического моделирования транспортных потоков / В.А. Сёмина // Политехнический молодежный журнал. – 2018. – №2(19). – С.5.

16 Тарасова, Н.В. Системы массового обслуживания [Электронный ресурс]: методические указания к семинарским занятиям по дисциплине «Сервисная деятельность» / сост. Н. В. Тарасова. – Электрон. текстовые данные. – Липецк: Липецкий государственный технический университет, ЭБС АСВ, 2012. – 24 c. Режим доступа: http://www.iprbookshop.ru/17695.html.

17 Шапошников, А.В. Теория систем массового обслуживания [Электронный ресурс]: учебное пособие / сост. А. В. Шапошников [и др.]. – Электрон.текстовые данные. – Ставрополь: Северо-Кавказский федеральный университет, 2017. – 134 c. Режим доступа: http://www.iprbookshop.ru/75605.html.

18 Швецов, В.И. Математическое моделирование транспортных потоков / В.И. Швецов // Автоматика и телемеханика. – 2003. – №11. – С.3-46.

19 Daganzo, C.F. Remarks on Traffic Flow Modeling and its Applications / C.F. Daganzo // Department of Civil and Environmental Engineering University of California. – 1995. – P. 105-115.

20 Google Maps. URL: <https://www.google.ru/maps/> (дата обращения 13.05.2019-17.05.2019).

21 Kerner, B.S. Introduction to Modern Traffic Flow Theory and Control / B.S. Kerner. – Springer, Berlin: New York, 2009. – 265 P.

## ПРИЛОЖЕНИЕ А Виды систем массового обслуживания

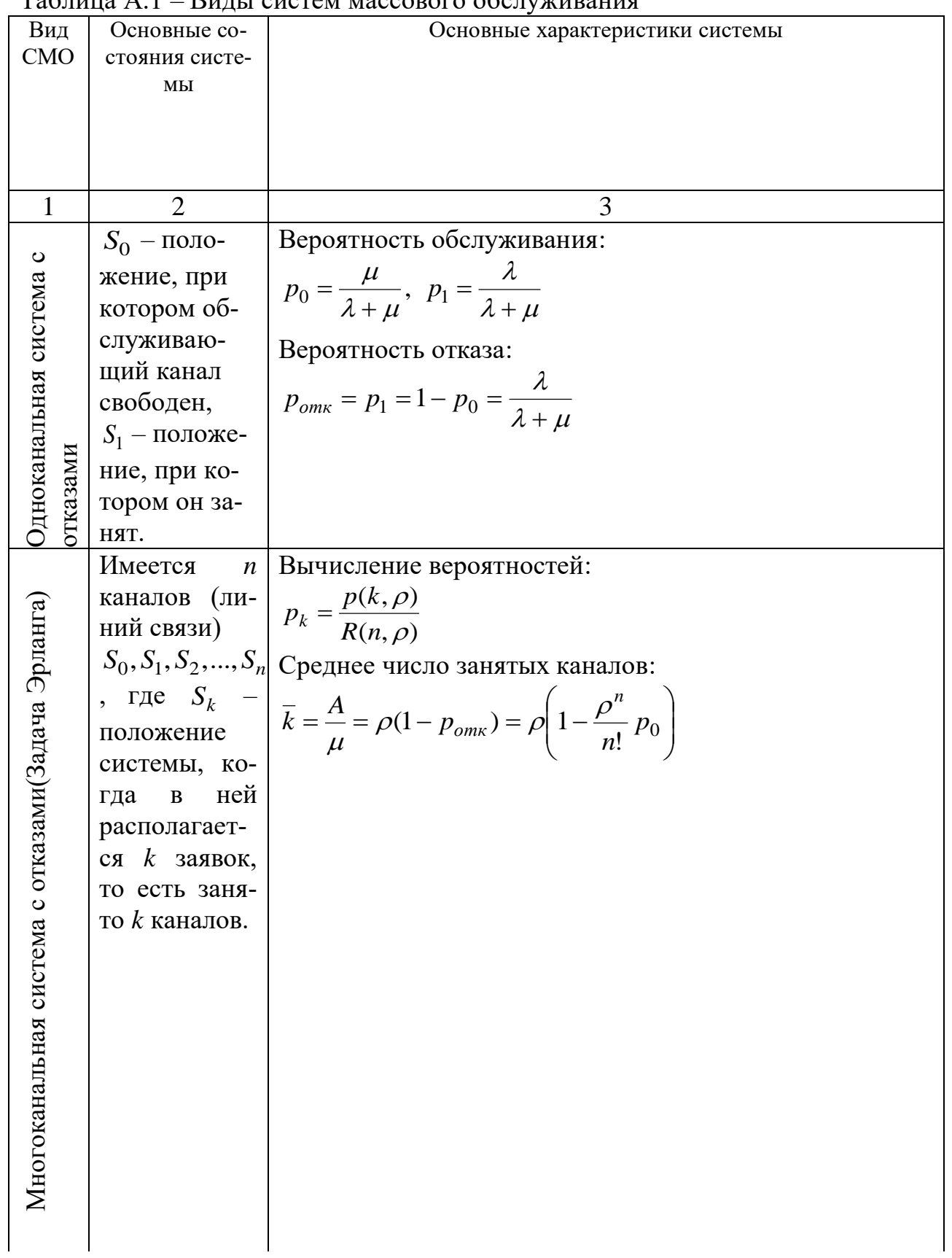

### $T_3$ блина  $\Delta$  1 — Вилы систем массового обслуживания

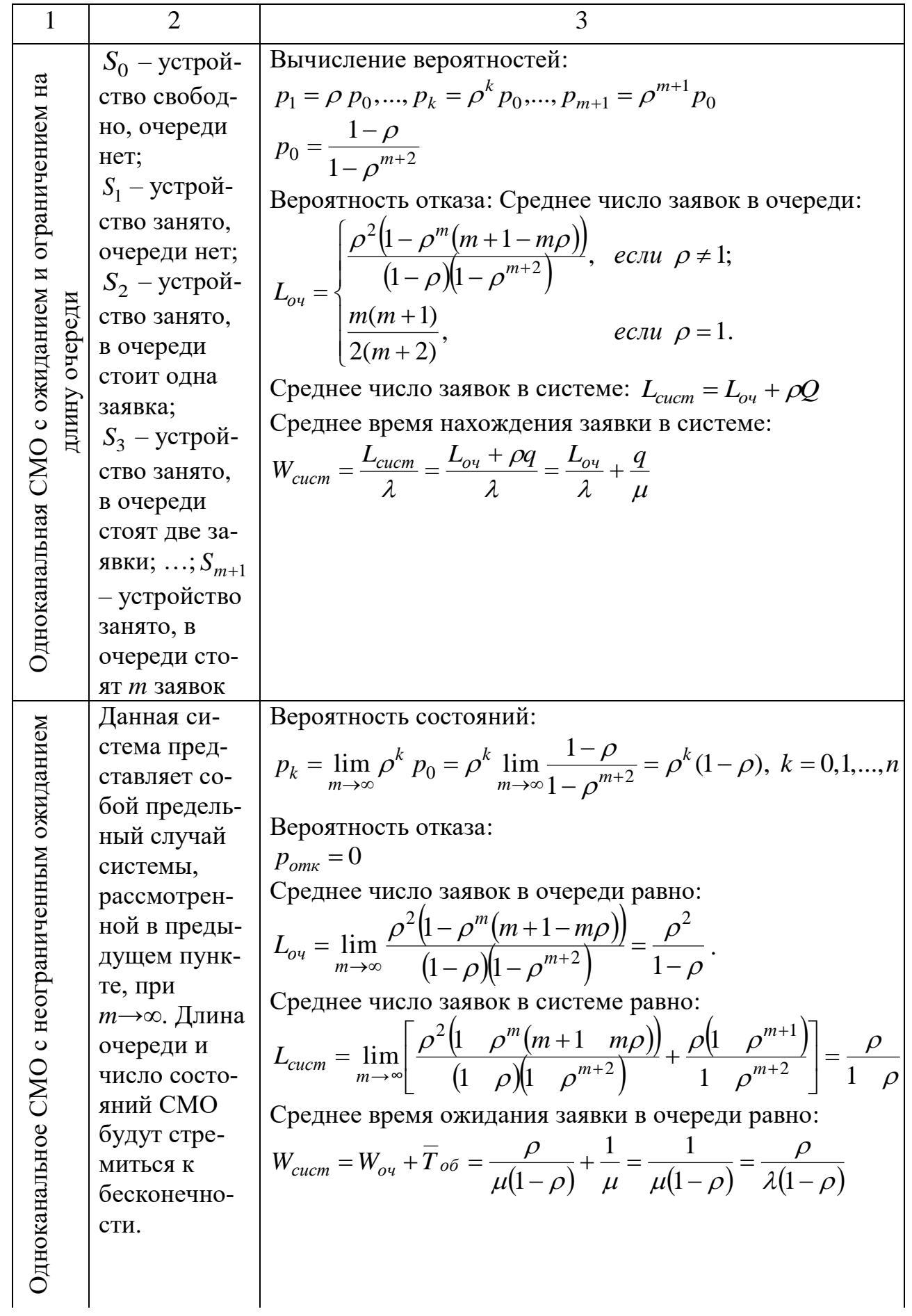

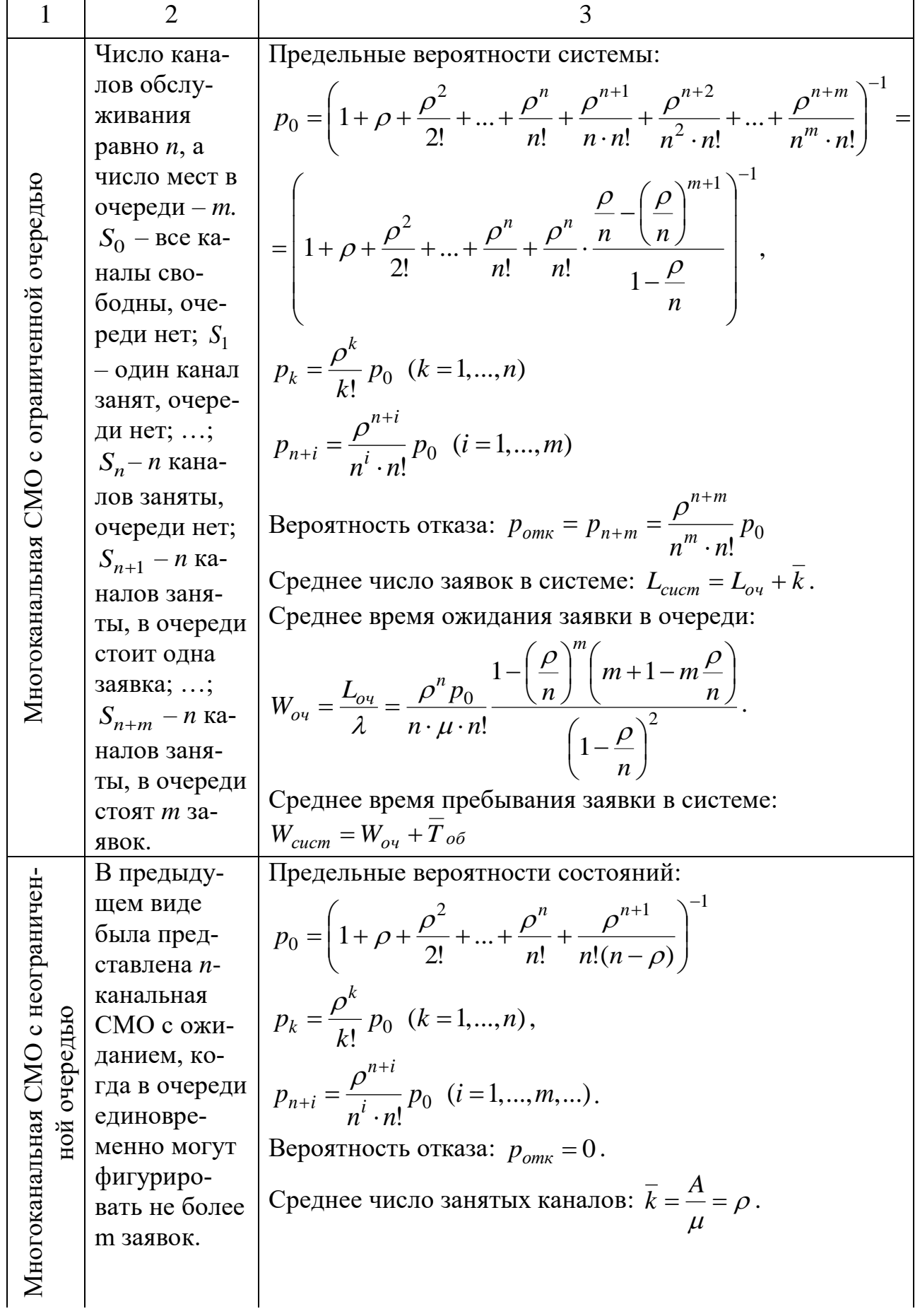

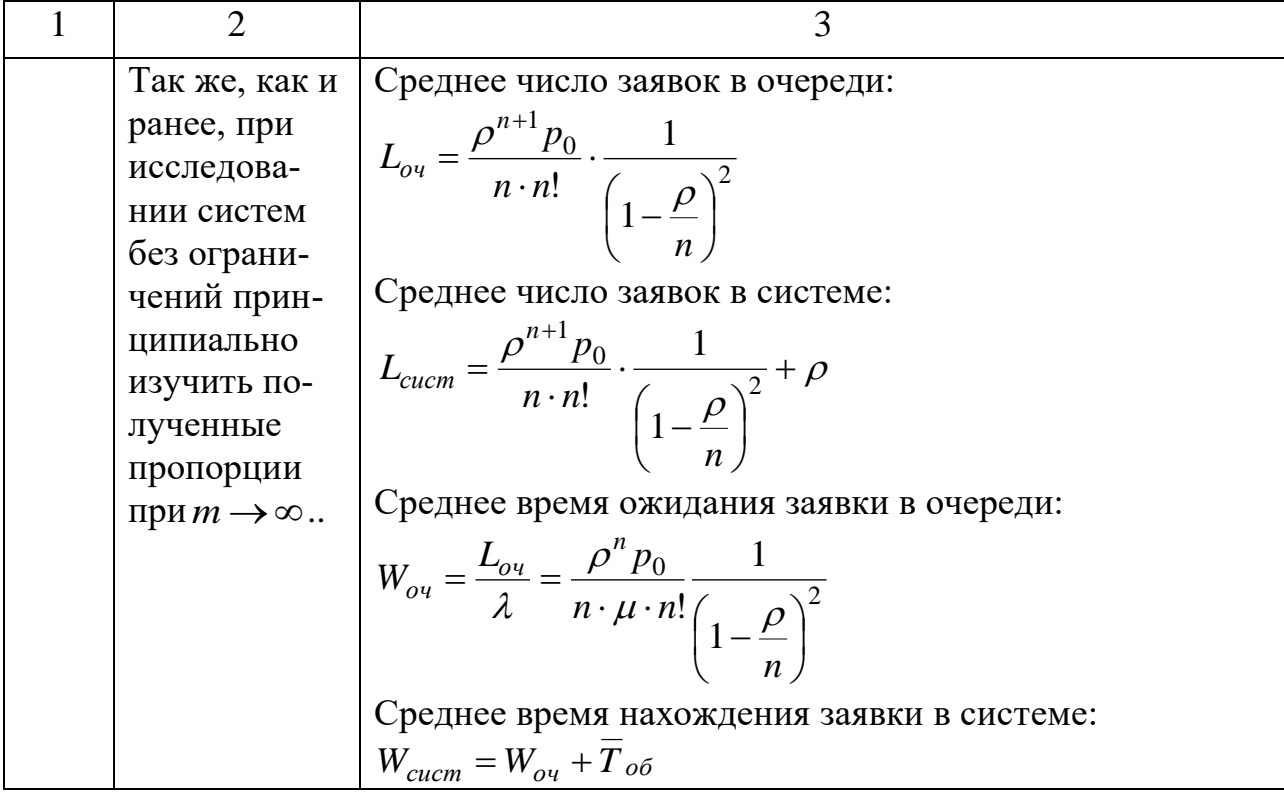

### ПРИЛОЖЕНИЕ Б Листинг основной программы

```
function culc
clear;
c1c:mu=[0.4; 0.4; 0.4; 0.4]; %интенсивности проезда
la=[0.23; 0.206; 0.211; 0.215]; %интенсивность входного потока
Т=60; %цикл светофора
tau=30; % зеленая фаза светофора
n=[54; 12; 35; 12]; *кол-во машин на каждой полосе
k=[20; 3; 10; 2]; *кол-во машин на каждой полосе в начальный момент
времени
q1 = [zeros(k(1),1); 1; zeros(n(1)-k(1),1)];<sup>8</sup>BekTop HayaJIbHoro co-
стояния на 1 полосе
q2 = [zeros (k (2), 1);1; zeros(n(2)-k(2), 1)]; 8 вектор начального со-
стояния на 2 полосе
q3 = [zeros (k (3), 1); 1; zeros (n (3) - k (3), 1)]; % Bektop начального со-
стояния на 3 полосе
q4 = [zeros(k(4), 1); 1; zeros(n(4)-k(4), 1)]; Spektop Hayajihoro co-
стояния на 4 полосе
b=7200; %временной отрезок
h=2;t=0:h:b;r = size(t);Q1 =zeros(n(1)+1, r(2)+1);
Q2 =zeros (n(2) +1, r(2) +1);
Q3 =zeros(n(3)+1, r(2)+1);
Q4 =zeros(n(4) + 1, r(2) + 1);Q1 (:, 1) =q1;
Q2(:, 1)=q2;Q3 (:, 1) = q3;
Q4 (:, 1) =q4;
for i=1:r(2)[k11, k12, k13, k14]=solver(mu, la, T, tau, n, Q1(:, i),
Q2(:,i), Q3(:,i), Q4(:,i), t(i));k22, k23, k24]=solver(mu, la,
    [k21,T, tau,
                                                           n, 01(:,
i) +h/2*k11, Q2(:, i) +h/2*k12, Q3(:, i) +h/2*k13, Q4(:, i) +h/2*k14,
t(i) + h/2;
           k32,
    [k31,k33, k34]=solver(mu,
                                           la,
                                                T, tau, n,
                                                                 O1 (:,
i) +h/2*k21, Q2(:,i) +h/2*k22, Q3(:,i) +h/2*k23, Q4(:,i) +h/2*k24,
t(i) + h/2;
    [k41, k42, k43, k44]=solver(mu, la, T, tau, n, Q1(:, i)+h*k31,
Q2 (:, i) +h*k32, Q3 (:, i) +h*k33, Q4 (:, i) +h*k34, t(i) +h);
    Q1 (:, i+1)=Q1 (:, i)+h/6* (k11+2*k21+2*k31+k41);
    Q2 (:, i+1)=Q2 (:, i)+h/6* (k12+2*k22+2*k32+k42);
    Q3 (:, i+1)=Q3 (:, i) +h/6* (k13+2*k23+2*k33+k43);
    Q4 (:, i+1)=Q4 (:, i)+h/6* (k14+2*k24+2*k34+k44);
    R1(i) = 0;for i=1:n(1)+1R1(i) = R1(i) + (j-1) * Q1(j,i);
```

```
 end;
    R2(i) = 0;for j=1:n(2)+1R2(i)=R2(i)+(j-1)*Q2(j,i); end;
    R3(i) = 0;for j=1:n(3)+1R3(i)=R3(i)+(j-1)*Q3(j,i); end;
    R4(i) = 0;for j=1:n(4)+1R4(i) = R4(i) + (j-1) *Q4(j,i); end;
    R(i) = R1(i) + R2(i) + R3(i) + R4(i);end;
figure(1);
plot(t, R1,t, R2,t, R3,t, R4);
title('Среднее число стоящих автомашин');
xlabel('t');%временной интервал
ylabel('r(t)');%число машин стоящих в направлении
legend('Первая полоса','Вторая полоса','Третья полоса','Четвертая 
полоса');
```
### ПРИЛОЖЕНИЕ В Листинг вспомогательной программы

```
function [dq1, dq2, dq3, dq4]=solver(mu, la, T, tau, n, q1, q2, 
q3, q4, t);
[A1, A2, A3, A4, B1, B2, B3, B4] = \text{matr}(n);%u=svet(b, T, tau);
k = f i x (t/T);if (t>=k*T) & (t< k*T+tau) u=1;
end;
if (t>=k*T+tau) & (t< k*T+T)u=0;end; 
dq1=(la(1)*A1+u*mu(1)*B1)*q1;
dq2 = (la(2) * A2 + (1-u) * mu(2) * B2) * q2;dq3=(la(3)*A3+u*mu(3)*B3)*q3;
dq4=(la(4)*A4+(1-u)*mu(4)*B4)*q4;
```
### ПРИЛОЖЕНИЕ Г Листинг вспомогательной программы

```
function [A1, A2, A3, A4, B1, B2, B3, B4]=matr(n);
A1= zeros(n(1)+1);B1 =zeros(n(1) + 1);
A2 =zeros(n(2)+1);
B2 =zeros(n(2)+1);
A3=zeros(n(3)+1);
B3 =zeros(n(3)+1);
A4 =zeros(n(4)+1);B4 =zeros(n(4)+1);
For i =1:n(1)A1(i, i) = -1;A1(i+1, i)=1;B1(i, i+1)=1;B1(i+1, i+1) = -1;end;
for i = 1:n(2)A2(i, i) = -1;A2(i+1, i)=1;B2(i, i+1)=1;B2(i+1, i+1) = -1;end;
for i = 1:n(3)A3(i, i) = -1;A3(i+1, i)=1;B3(i, i+1)=1;B3(i+1, i+1) = -1;end;
for i =1:n(4)A4(i, i) = -1;A4(i+1, i)=1;B4(i, i+1)=1;B4(i+1, i+1) = -1;
```
end;

### ПРИЛОЖЕНИЕ Д Статистические наблюдения загруженности перекрестка

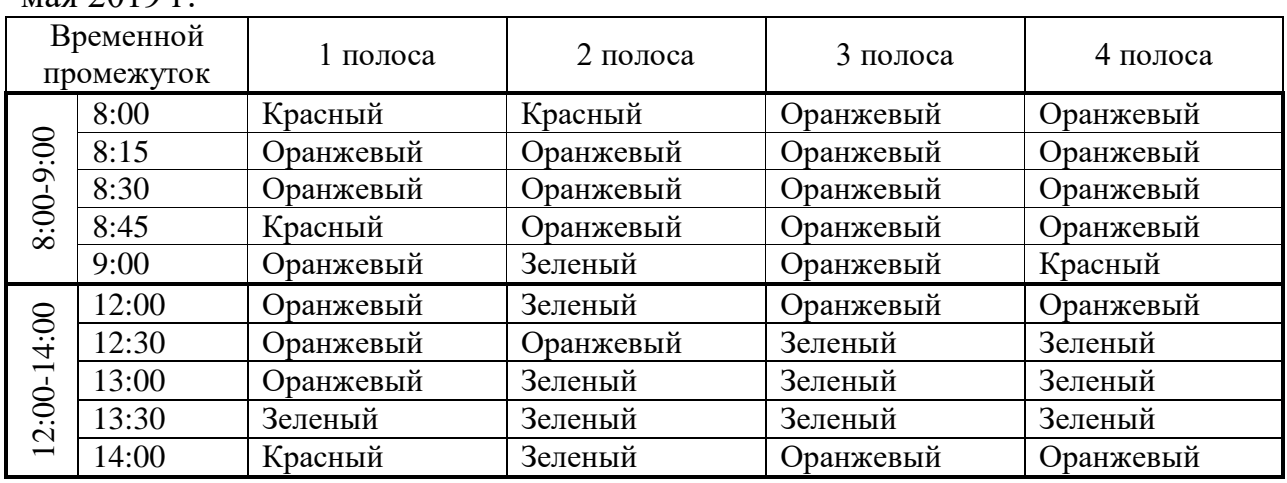

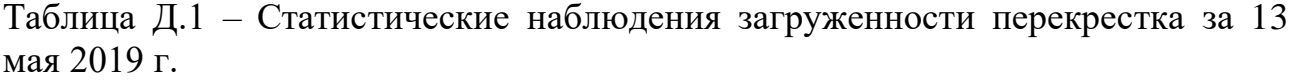

Таблица Д.2 – Статистические наблюдения загруженности перекрестка за 14 мая 2019 г.

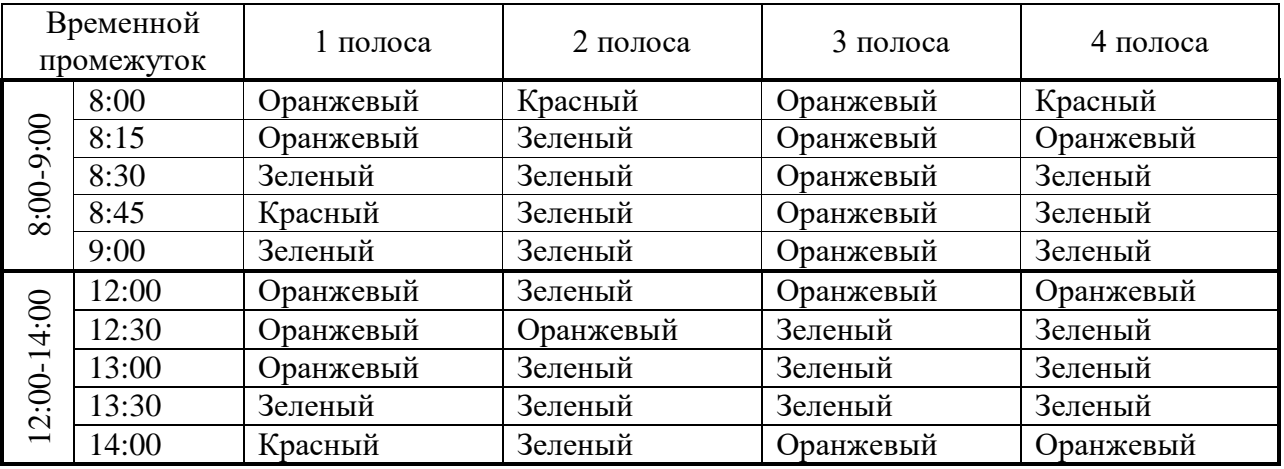

Таблица Д.3 – Статистические наблюдения загруженности перекрестка за 15 мая 2019 г.

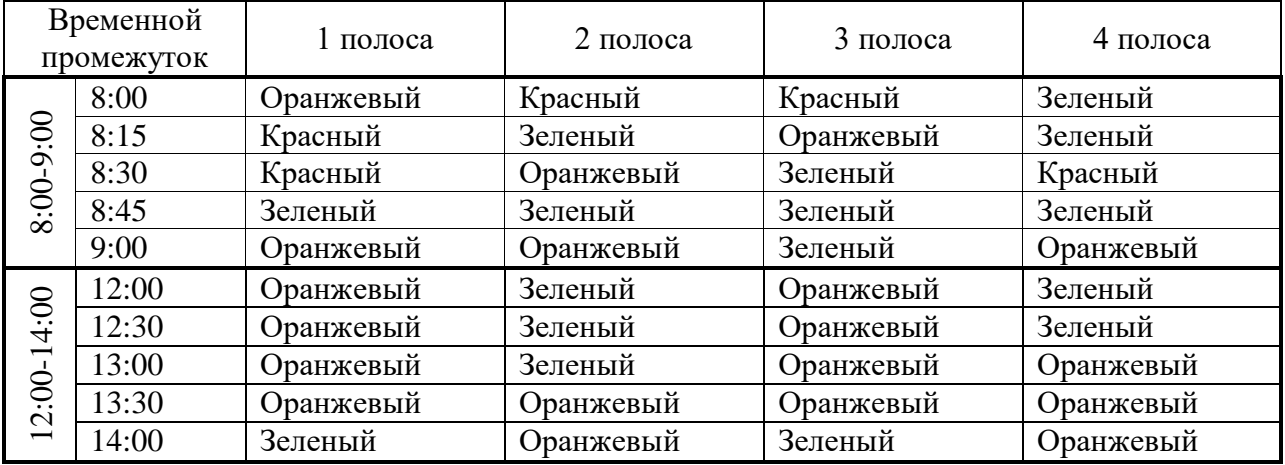

Таблица Д.4 – Статистические наблюдения загруженности перекрестка за 16 мая 2019 г.

| Временной<br>промежуток                |       | 1 полоса  | 2 полоса  | 3 полоса  | 4 полоса  |
|----------------------------------------|-------|-----------|-----------|-----------|-----------|
| 8:00-9:00                              | 8:00  | Красный   | Зеленый   | Оранжевый | Оранжевый |
|                                        | 8:15  | Оранжевый | Зеленый   | Оранжевый | Оранжевый |
|                                        | 8:30  | Оранжевый | Зеленый   | Оранжевый | Красный   |
|                                        | 8:45  | Оранжевый | Зеленый   | Зеленый   | Зеленый   |
|                                        | 9:00  | Оранжевый | Оранжевый | Красный   | Красный   |
| 2:00-14:00<br>$\overline{\phantom{0}}$ | 12:00 | Оранжевый | Зеленый   | Зеленый   | Зеленый   |
|                                        | 12:30 | Зеленый   | Оранжевый | Зеленый   | Оранжевый |
|                                        | 13:00 | Зеленый   | Зеленый   | Зеленый   | Зеленый   |
|                                        | 13:30 | Оранжевый | Оранжевый | Зеленый   | Зеленый   |
|                                        | 14:00 | Зеленый   | Оранжевый | Зеленый   | Оранжевый |

Таблица Д.5 – Статистические наблюдения загруженности перекрестка за 17 мая 2019 г.

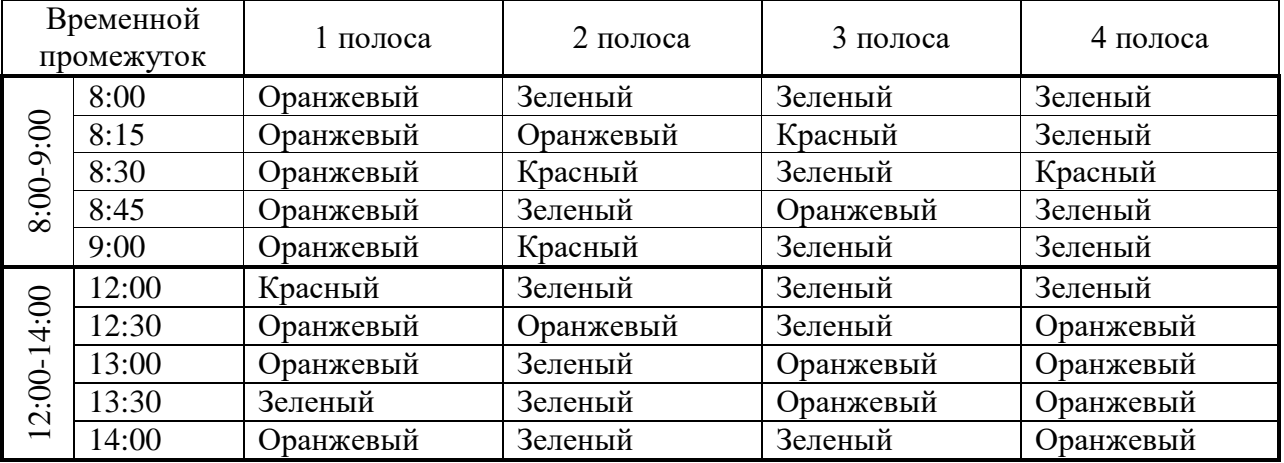

## Таблица Д.6 – Суммарное количество

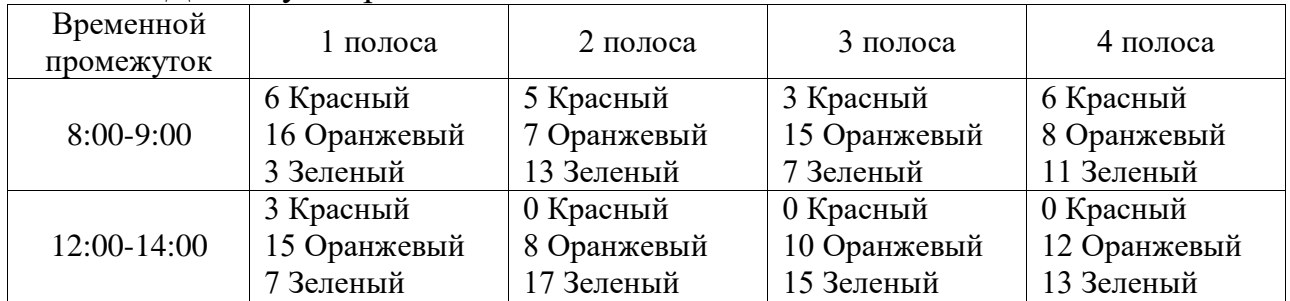